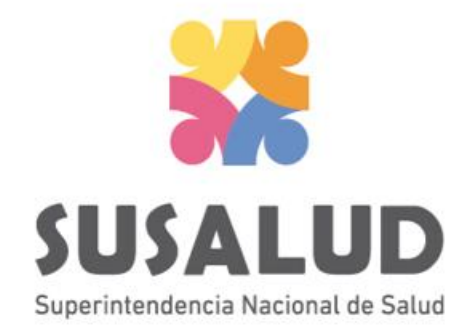

# Tabla H0 Reporte Consolidado de Intervenciones Quirúrgicas

# Variables de la Tabla H0

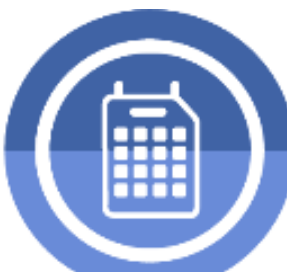

Cirugía Programada

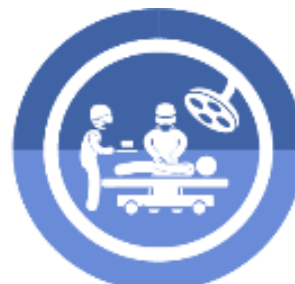

Cirugía de Emergencia

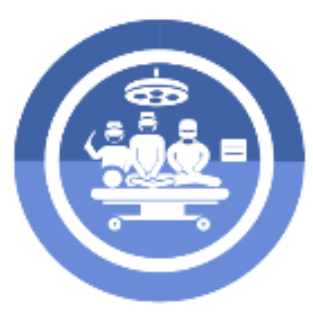

**Cirugías Mayores** 

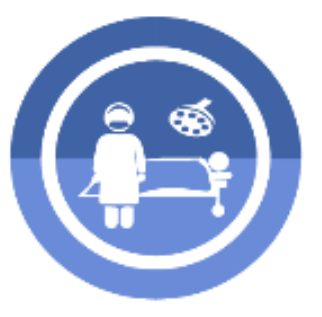

**Cirugías Menores** 

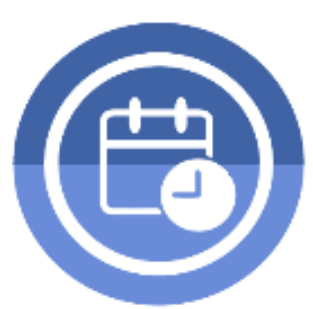

Horas Programadas (para Intervenciones Quirúrgicas)

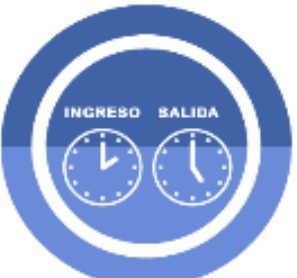

**Horas Efectivas (para** Intervenciones Quirúrgicas)

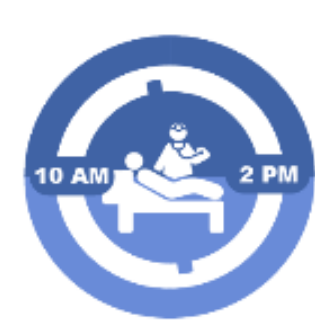

Horas Acto Quirúrgico

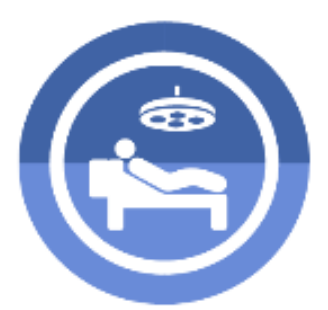

**Cirugías Suspendidas** 

# *PASOS PARA PODER GENERAR Y REMITIR CORRECTAMENTE LAS 13 TRAMAS DEL SETI IPRESS*

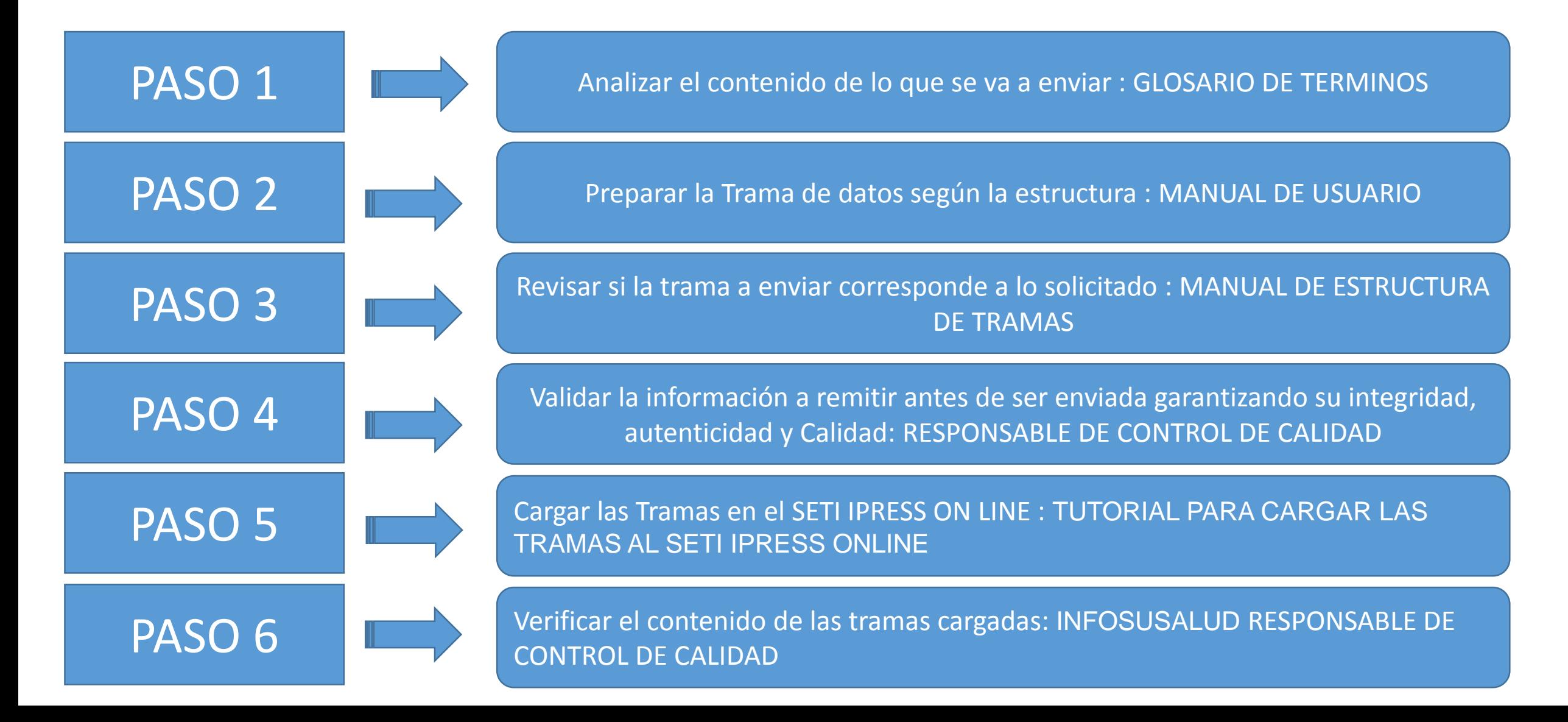

11 O

. . . . . . .

# PASO 1 Analizar el contenido de lo que se va a enviar : GLOSARIO DE TERMINOS

### Cirugía Programada

Es la intervención quirúrgica electiva a realizada en una fecha previamente planificada y/o establecida con anticipación, la cual debe constar en un registro automazido o manual.

### Cirugía de Emergencia

Es la intervención quirúrgica no programada que debe realizarse de inmediato como resultado de una condicción médica urgente que pone en riesgo la vida de un paciente.

### **Cirugias Mayores**

Es aquel procedimiento quirúrgico aplicado a patologías complejas cuya técnica quirúrgica requiere equipamiento sofisticado, especial, especifico y personal altamente calificado y capacitado.

### **Cirugías Menores**

Es aquel procedimiento quirúrgico aplicado a patologías de baja complejidad cuya técnica quirúrgica requiere equipamiento específico y personal debidamente calificado y capacitado.

# PASO 1 Analizar el contenido de lo que se va a enviar : GLOSARIO DE TERMINOS

### **Horas Programadas**

Es el tiempo previsto para realizar un conjunto de intervenciones quirúrgicas en un periodo determinado. Se calculan sumando el número de turnos quiruúrgicos programados en el periodo y multiplicándonos por el número de horas establecidas para cada uno.

**INGRESO SALIDA** 

### **Horas Efectivas**

Es el tiempo real, en el cual se utilizan las salas de operaciones por cada intervención quirúrgica, secontabiliza desde el ingreso del paciente hasta su salida de la sala de operaciones.

**Horas Acto Quirúrgico** 

Es el tiempo real que se cuenta desde que empieza la intervención quirúrgica (incisión o inicio) hasta el momento que esta finaliza (suturación o fin).

### **Cirugías Suspendidas**

Son las intervenciones quirúrgicas que inicialmente fueron programadas para una determinada fecha, pero que no se realizaron en la fecha incialmente programada.

# **Consideraciones para la construcción y generación de la Tabla G0**

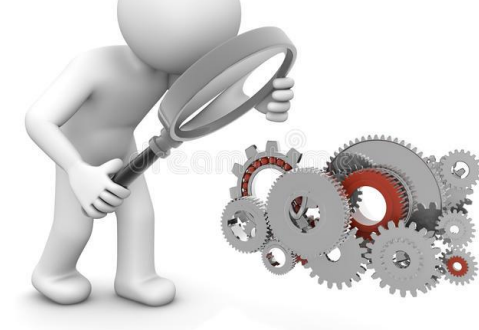

- *Seleccionar las variables definidas de acuerdo al Glosario de términos.*
- *Los datos solicitados deben provenir de registros formales de cada IPRESS.*
- *Los registros pueden ser físicos o virtuales, los cuales posteriormente serán fiscalizados.*
- *Dichos registros una vez consolidados deberán garantizar validez, confiabilidad, integridad, autenticidad y calidad.*

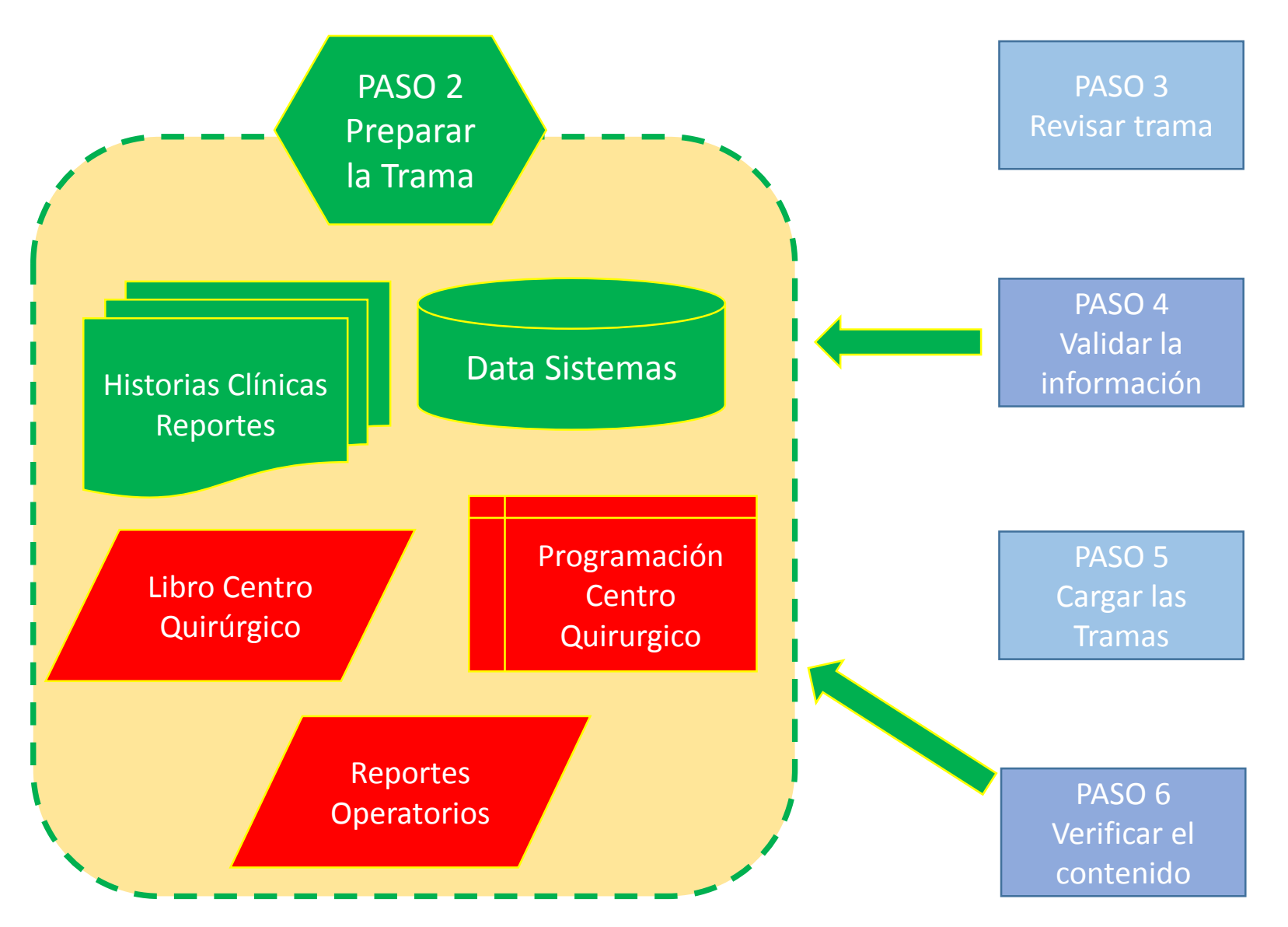

**. . . .** ... **BBB TELE** 

### Cirugía Programada

Es la intervención quirúrgica electiva a realizada en una fecha previamente planificada y/o establecida con anticipación, la cual debe constar en un registro automazido o manual.

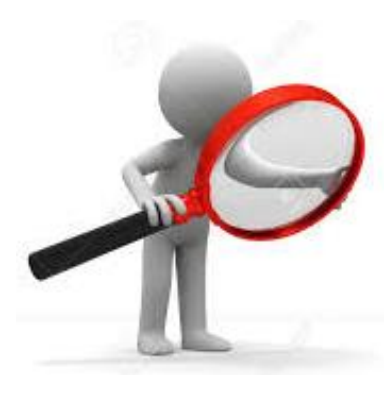

- **Q** Verificar su registro en la Historia Clínica del paciente.
- Verificar que la fecha este programada.
- Verificar el origen del paciente no sea de emergencia ó su condición no sea crítica y no requiera intervención quirúrgica inmediata.

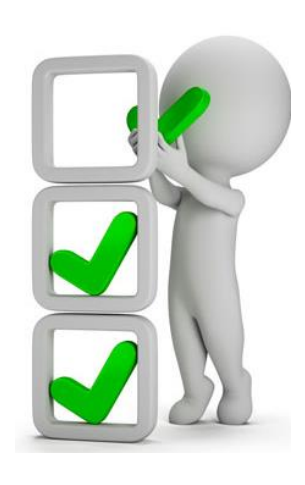

Cirugía de Emergencia

Es la intervención quirúrgica no programada que debe realizarse de inmediato como resultado de una condicción médica urgente que pone en riesgo la vida de un paciente.

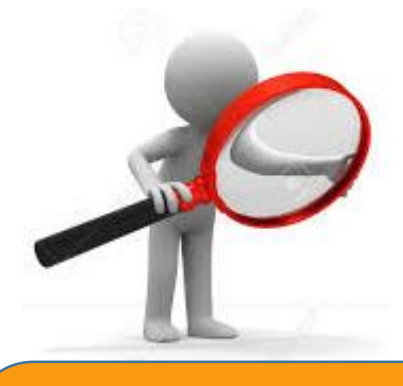

- Verificar su registro en la Historia Clínica del paciente.
- Verificar que el origen del paciente sea de emergencia ó su condición sea crítica y requiera intervención quirúrgica inmediata.

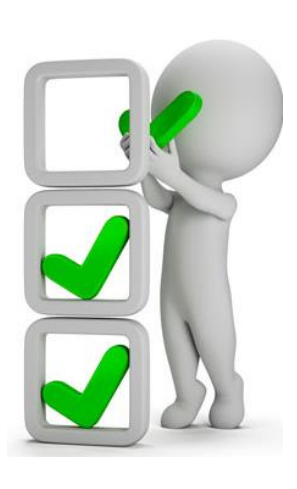

**Cirugias Mayores** 

Es aquel procedimiento quirúrgico aplicado a patologías complejas cuya técnica quirúrgica requiere equipamiento sofisticado, especial, especifico y personal altamente calificado y capacitado.

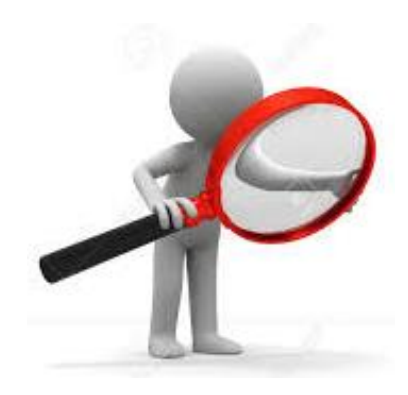

- Verificar su registro en la Historia Clínica del paciente.
- Verificar que reúna todas las condiciones para ser considerada patología compleja.
- Verificar que reúna todas las condiciones del equipamiento sofisticado especial específico y del personal

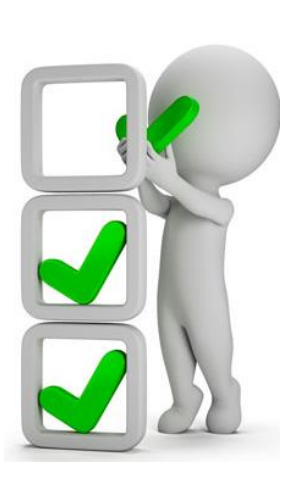

**Cirugías Menores** 

Es aquel procedimiento quirúrgico aplicado a patologías de baja complejidad cuya técnica quirúrgica requiere equipamiento específico y personal debidamente calificado y capacitado.

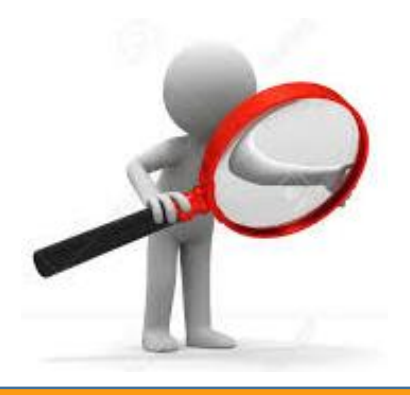

- Verificar su registro en la Historia Clínica del paciente.
- Verificar que reúna todas las condiciones para ser considerada patología de baja complejidad.
- Verificar que reúna todas las condiciones del equipamiento específico y del personal.

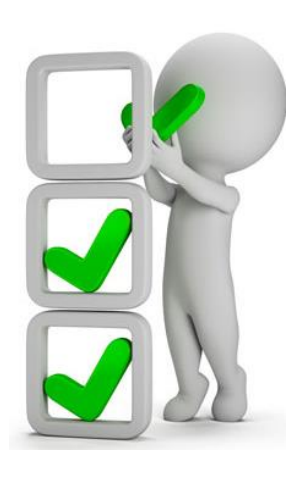

**Cirugias Suspendidas** 

Son las intervenciones quirúrgicas que inicialmente fueron programadas para una determinada fecha, pero que no se realizaron en la fecha incialmente programada.

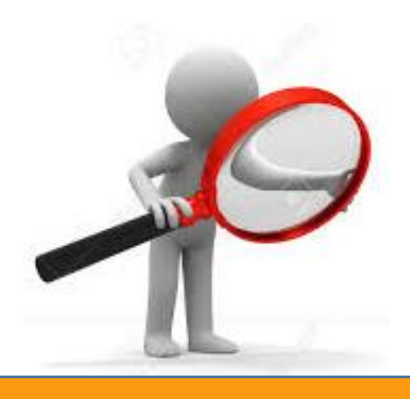

- Verificar su registro en la Historia Clínica del paciente.
- Verificar que la suspensión se encuentre debidamente sustentada y registrada en los diferentes reportes operatorios.

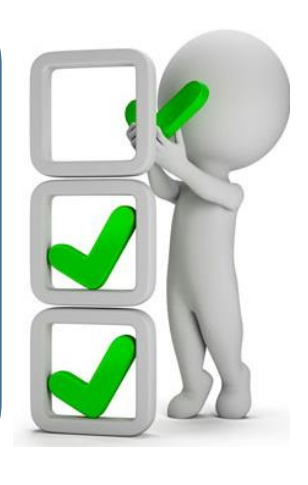

**Horas Programadas** 

Es el tiempo previsto para realizar un conjunto de intervenciones quirúrgicas en un periodo determinado. Se calculan sumando el número de turnos quiruúrgicos programados en el periodo y multiplicándonos por el número de horas establecidas para cada uno.

# □ Entonces :

Horas Programadas > Horas Efectivas > Horas Acto Quirúrgico

Horas Programadas = de 8:00 a 14:00 pm entonces = 06 Horas

 Verificar el calculo correcto de las Horas Programadas.

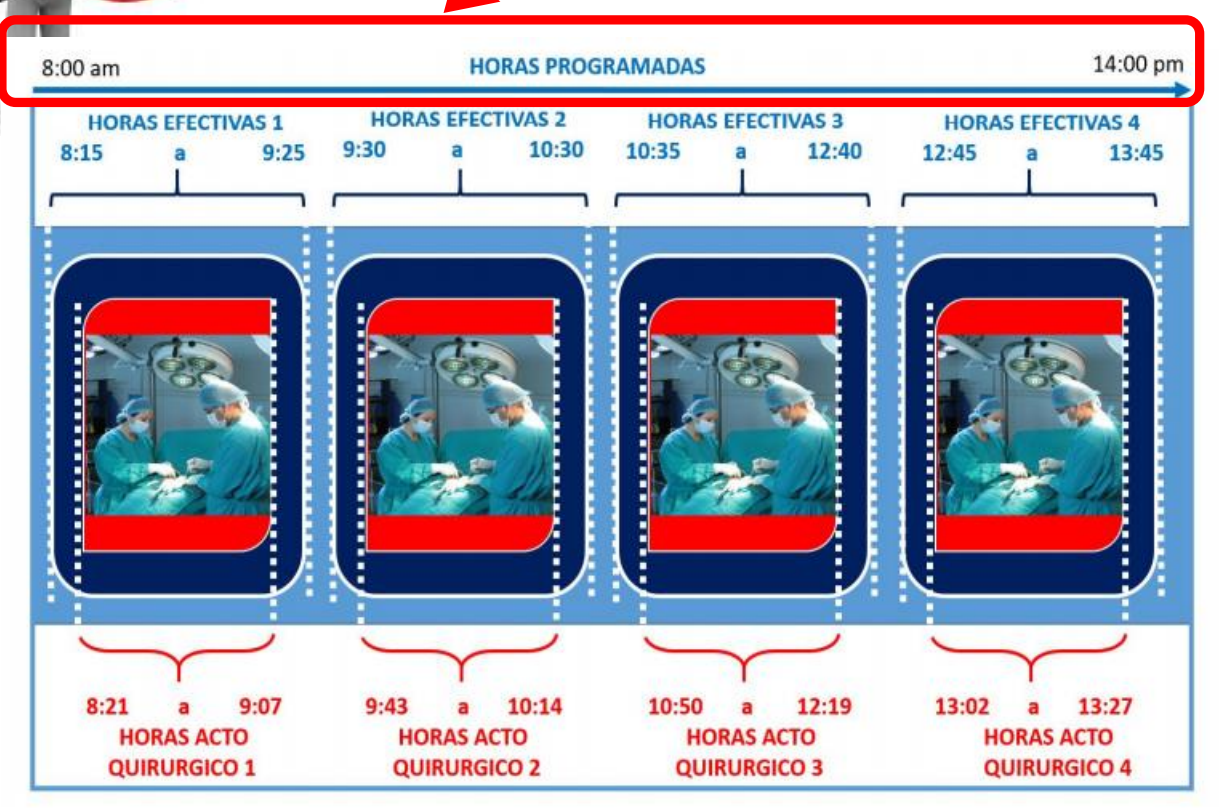

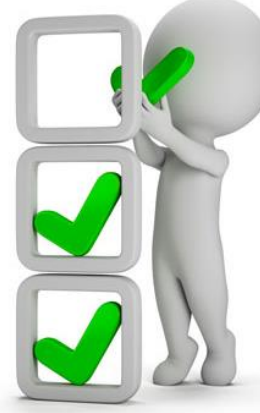

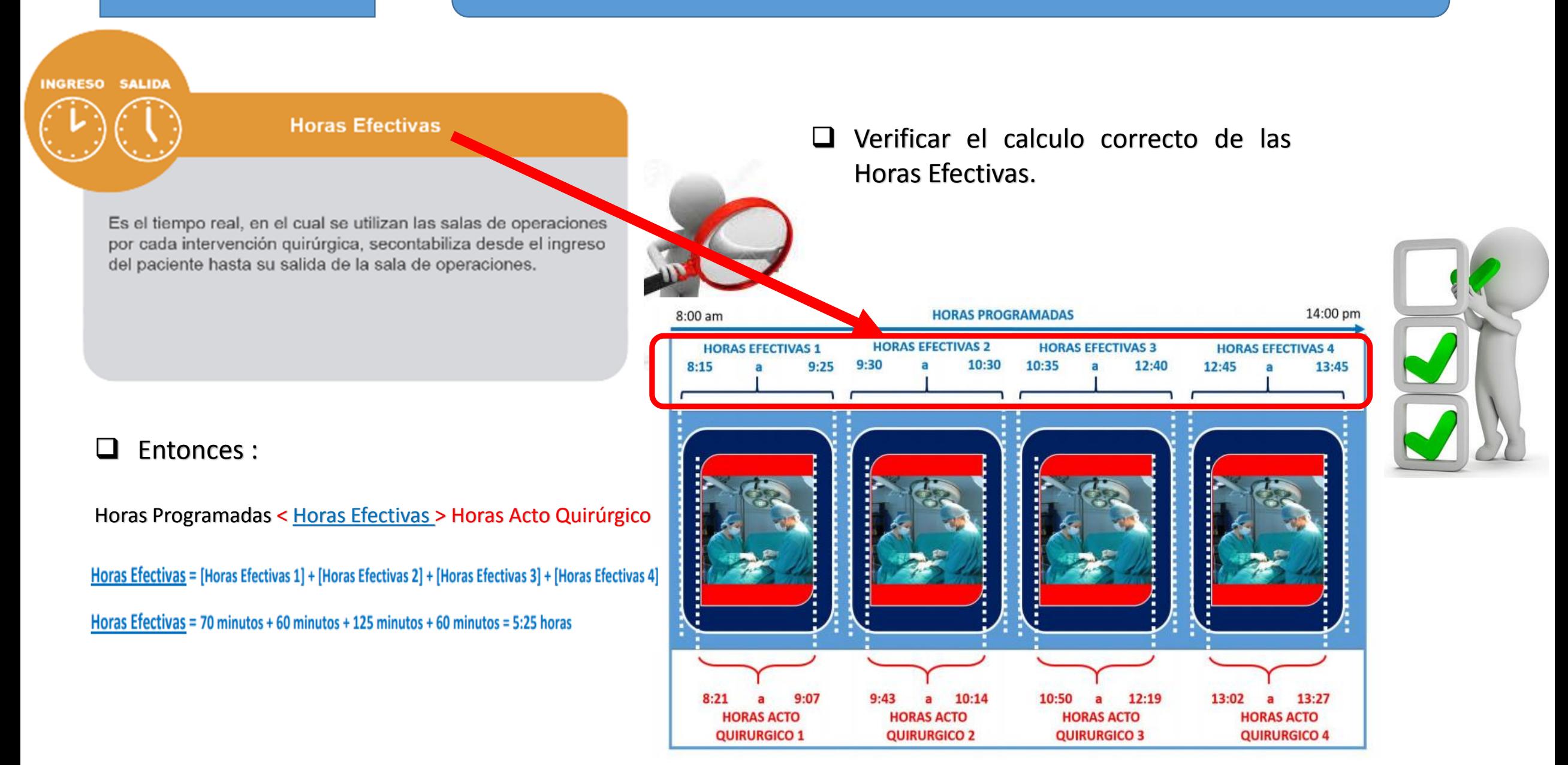

Horas Acto Quirúrgico,

Es el tiempo real que se cuenta desde que empieza la intervención quirúrgica (incisión o inicio) hasta el momento que esta finaliza (suturación o fin).

 $\Box$  Entonces :

Horas Programadas < Horas Efectivas < Horas Acto Quirúrgico

Horas Acto Quirúrgico = [Horas Acto Quirúrgico 1] + [Horas Acto Quirúrgico 2] + [Horas Acto Quirúrgico 3] + [Horas Acto Quirúrgico 4]

Horas Acto Quirúrgico = 46 minutos + 31 minutos + 89 minutos + 25 minutos = 3:1833 horas

 Verificar el calculo correcto de las Horas Acto Quirúrgico.

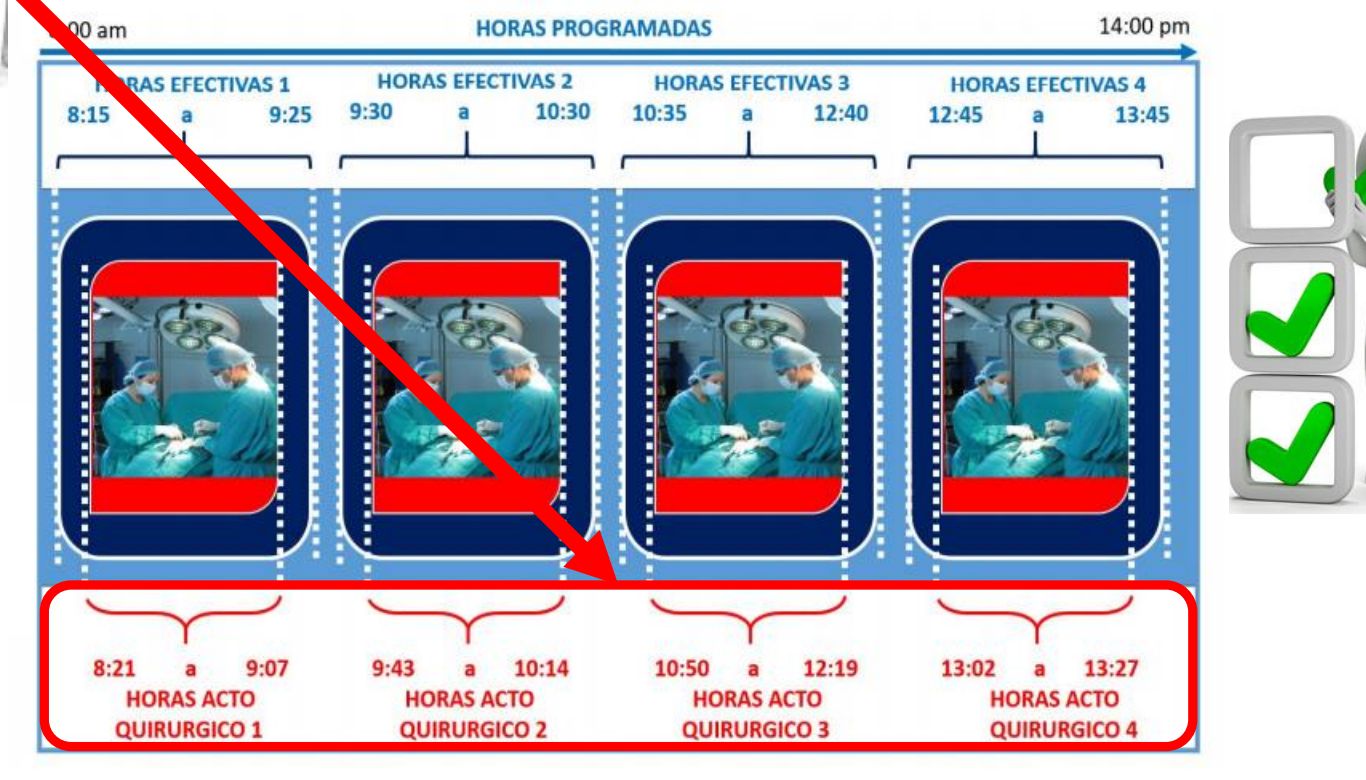

# **Consideraciones para la construcción y generación de la Tabla H0**

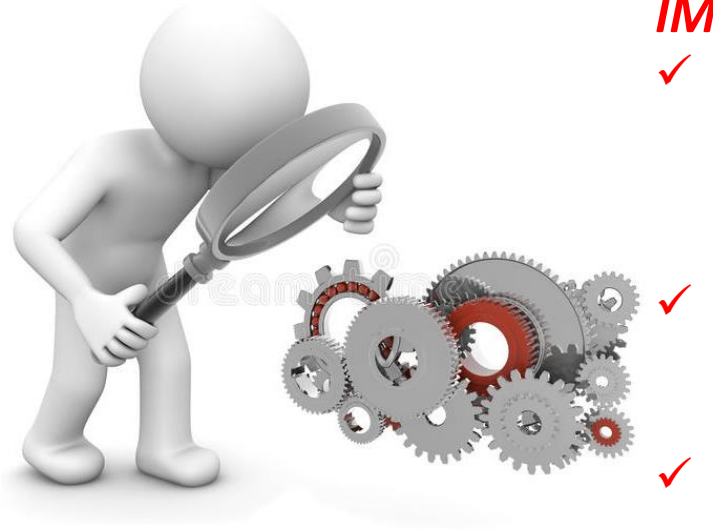

## *IMPORTANTE :*

*Recodificar los registros de los documentos de fuente primaria de la siguiente forma:*

- *En tipo de cirugía: Si es programada = 01 pero si es de emergencia = 02*
- *Las información de cirugías de emergencia no tienen horas programadas ni suspendidas.*

 *Luego ir contabilizando y consolidando el total de cirugías programadas, de estas cuantas son mayores, menores, cuantas horas programadas, horas efectivas, horas acto quirúrgico y cirugías suspendidas.*

 *Y finalmente ir contabilizando y consolidando el total de cirugías de emergencia, cuantas son mayores, menores, cuantas horas efectivas y horas acto quirúrgico,.*

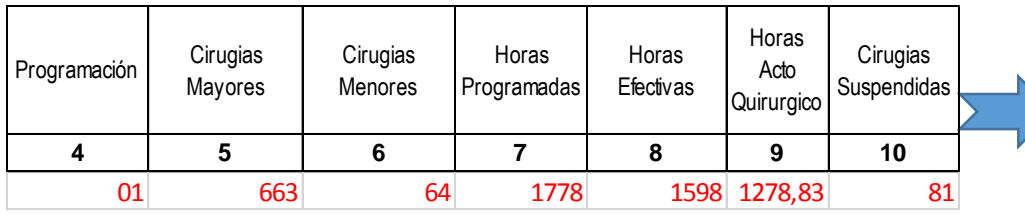

*En intervenciones quirúrgicas programadas se realizaron 663 cirugías mayores, 64 menores, en 1778 horas programadas, de las cuales 1598 fueron horas efectivas, y dentro de estas 1278,83 fueron horas acto quirúrgico y se suspendieron 81 intervenciones*

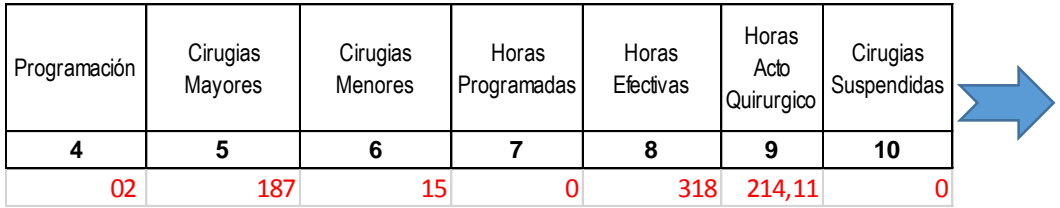

*En intervenciones quirúrgicas de emergencia se realizaron 187 cirugías mayores, 15 menores, en 318 horas efectivas y 214,11 horas acto quirúrgico.*

# **IMPORTANTE**

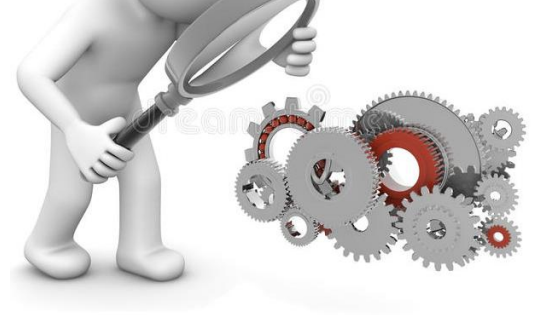

- $\Box$  Si se informa la Tabla H0 entonces se debe informar Horas Programadas en Centro Quirúrgico de la Tabla J Programación Asistencial.
- $\Box$  Deben informar el detalle de los Procedimientos Quirúrgicos denominados Cesáreas en forma desagregada en la Tabla G Procedimientos Sección Cirugía en Centro Quirúrgico cuyas UPS sean 040000, 040100, 040101, 040102 y 040200.
- $\Box$  Se debe informar el detalle de los Procedimientos Quirúrgicos (mayores o menores) en forma desagregada en la Tabla G Procedimientos Sección Cirugía en Centro Quirúrgico cuyas UPS sean 040000, 040100, 040101, 040102, 040200, 040300, 040400, 040500, 040600 y 040700.

# *Tabla Agregada H*

*Reporte Consolidado de Producción Asistencial de Intervenciones* 

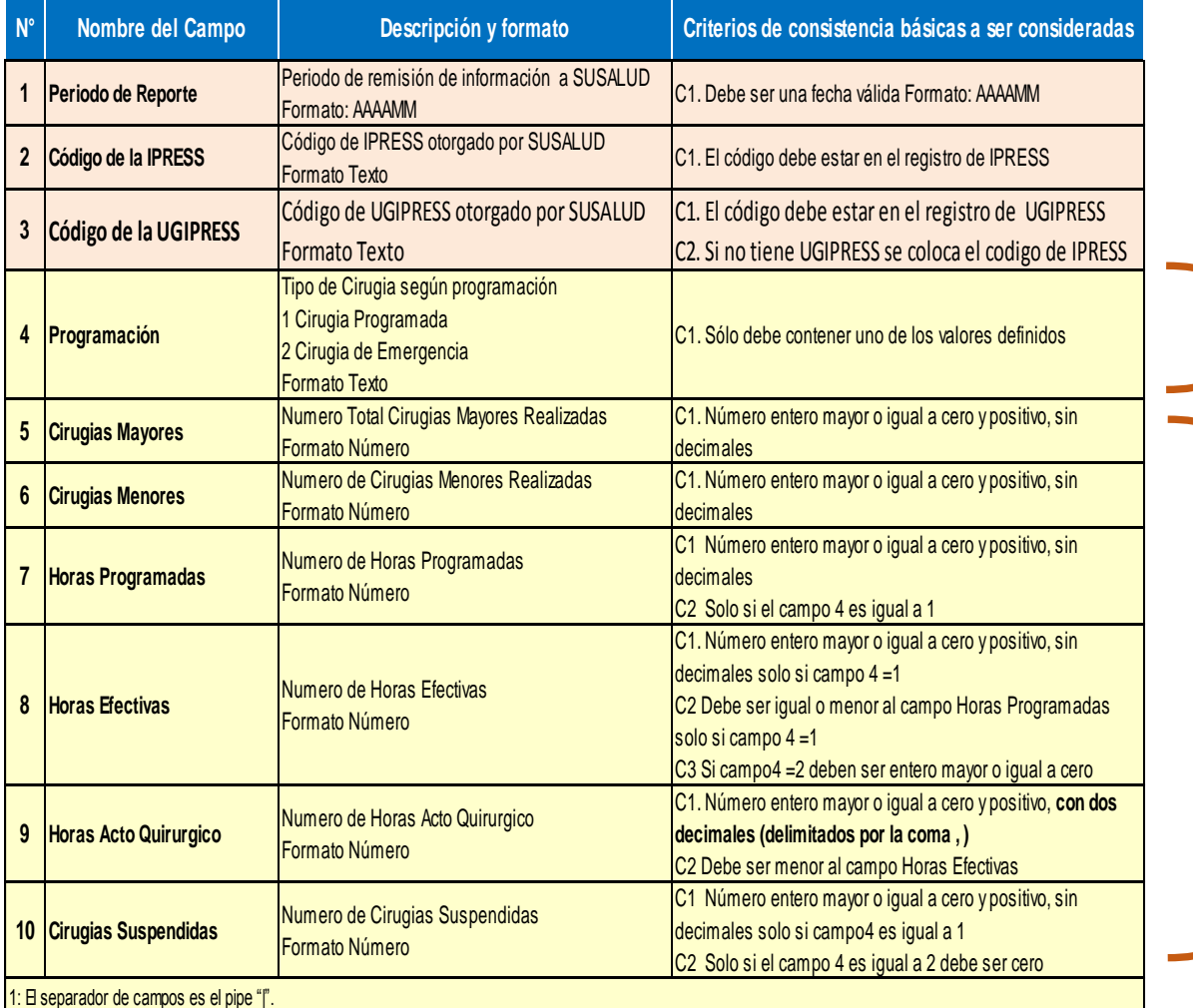

Recodificar en Documentos Fuente Primaria

Contabilizar en Documentos Fuente Primaria

*Pueden utilizar el archivo Excel para remitir data previa la cual deben descárgala del link:*

# http://portal.susalud.gob.pe/

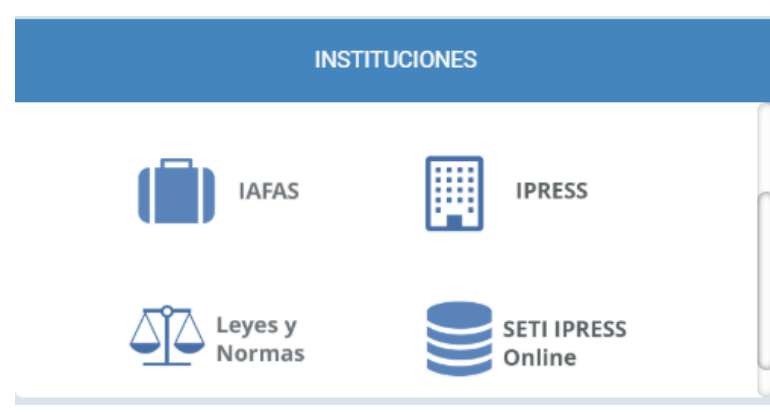

OPCION SETI IPRESS ON LINE OPCION ESTANDARES OPCION SETI IPRESS BUSCAR MANUALES

### TABLAS Y TUTORIALES EN EXCEL

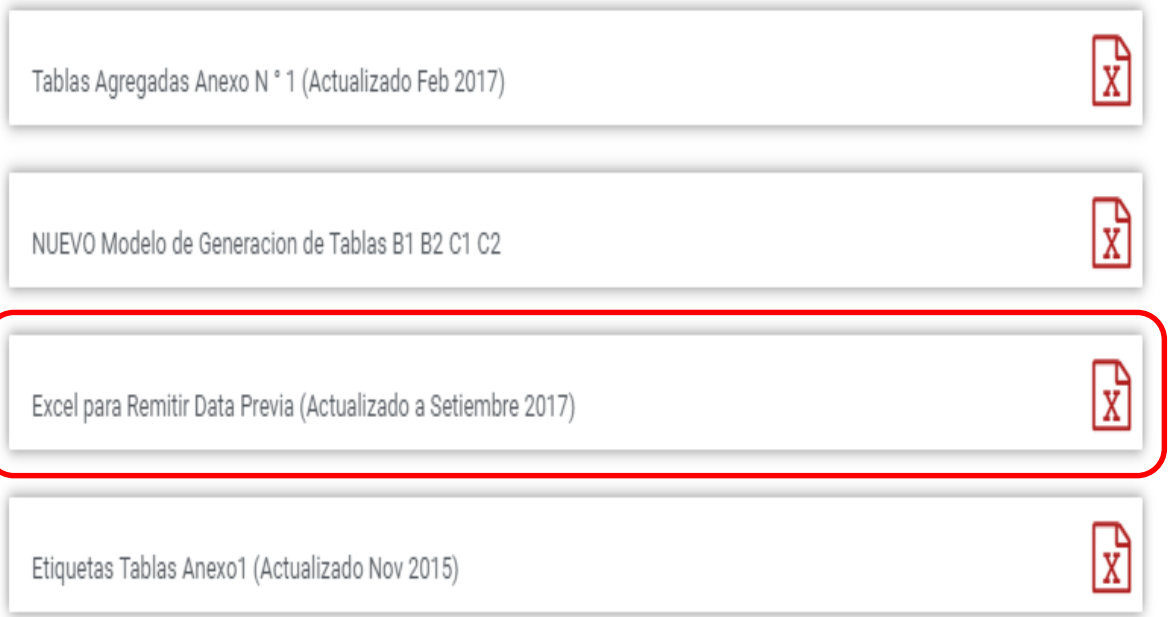

El archivo Excel para remitir data previa.xlsx contiene las 13 Tablas con Ejemplos y 13 Tablas en Blanco para que puedan consolidar la información que previamente ha sido consolidada en forma manual y/o producto de la sistematización de los sistemas y procesos intermedios de cada IPRESS o Institución

### <sub>R</sub> D F F G  $H$ K M  $\mathbf{A}$ **RESOLUCION DE SUPERINTENDENCIA N° 092-2014-SUSALUD/S**  $\overline{2}$  $\overline{3}$  $\overline{4}$ Reglamento para la Recolección, Transferencia y Difusión de Información de las Prestaciones de Salud Generadas por las Instituciones Prestadoras de Servicios de Salud (IPRESS) y por las Unidades de Gestión de IPRESS (UGIPRESS) 5 6 7 DISPOSICION COMPLEMENTARIA FINAL **UNICA.- Actualización del Manual y Anexos** 8 9 10 Las actualizaciones del Manual SETI-IPRESS y los anexos serán aprobados y publicados por la Intendencia de Investigación y Desarrollo, dando cuenta al Superintendente.  $11$  $12$ 13 14 RESOLUCION MINISTERIAL Nº 704-2006/MINSA 15 ARTÍCULO 3° DOCUMENTO TECNICO "CATALOGO DE UNIDADES PRODUCTORAS DE SERVICIOS EN LOS ESTABLECIMIENTOS DEL SECTOR SALUD' 16 17 18 PLICABLE PARA LAS TRAMAS D1 HOSPITALIZACION, G PROCEDIMIENTOS ASI COMO PARA LA I REFERENCIAS. 19 20 21 22 23 24 Normatividad EiemploTabAgA **Controller** TabAgA EiemploTabAgB1 TabAgB1 EiemploTabAgB2 TabAgB2 EiemploTabAgC1 TabAgC1 EiemploTabAgC2 TabAg ...  $(F)$

# PASO 2 Preparar la Trama de datos según la estructura : MANUAL DE USUARIO

Excel con data de ejemplo

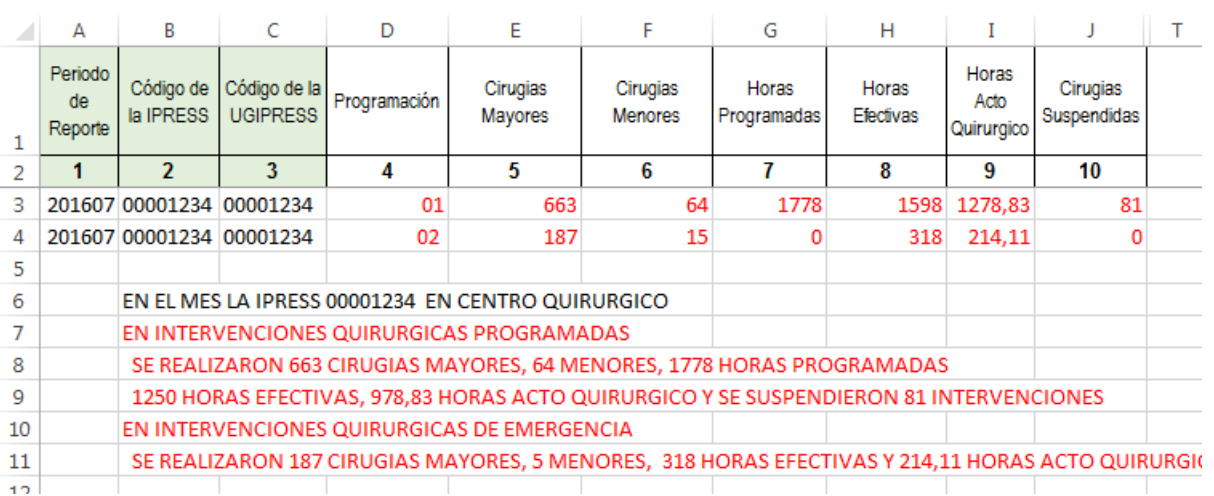

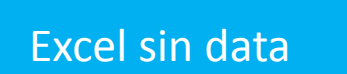

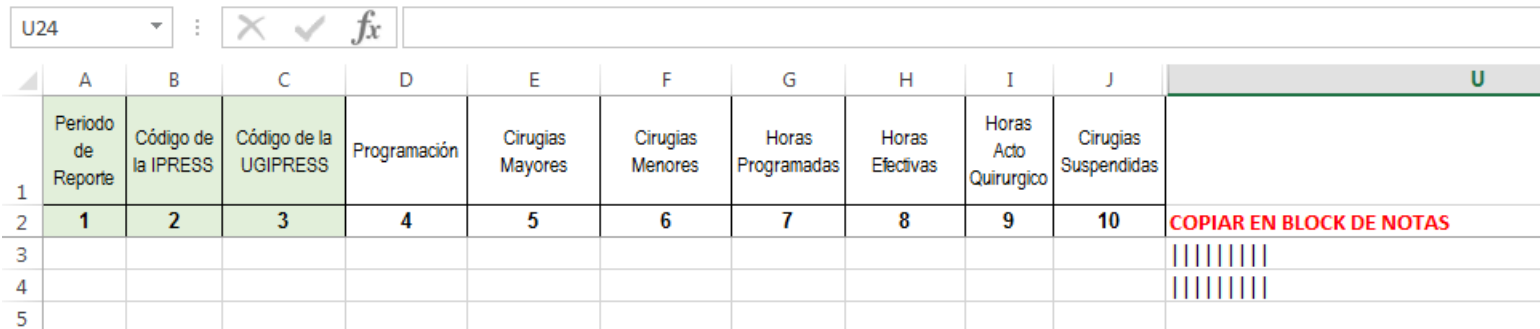

## PASO 2 Preparar la Trama de datos según la estructura : MANUAL DE USUARIO

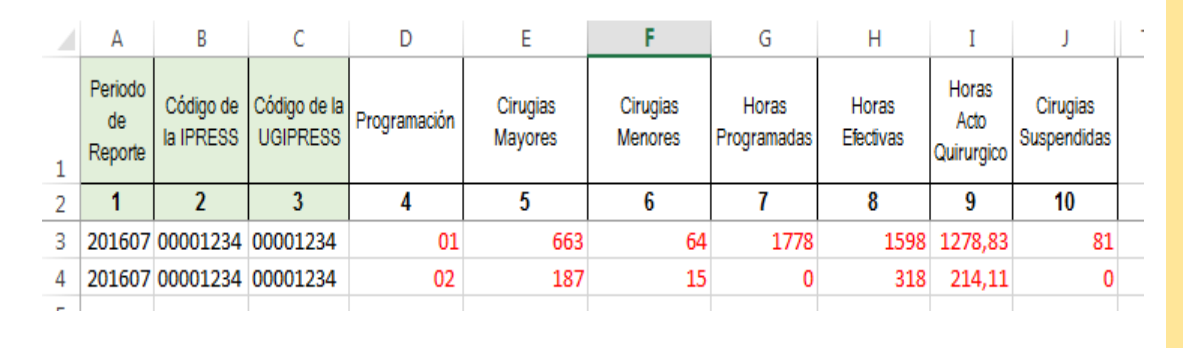

EN INTERVENCIONES QUIRURGICAS PROGRAMADAS SE REALIZARON 663 CIRUGIAS MAYORES, 64 MENORES, EN 1778 HORAS PROGRAMADAS, DE LAS CUALES 1598 FUERON HORAS EFECTIVAS, Y DENTRO DE ESTAS 1278,83 FUERON HORAS ACTO QUIRURGICO Y SE SUSPENDIERON 81 INTERVENCIONES. EN INTERVENCIONES QUIRURGICAS DE EMERGENCIA SE REALIZARON 187 CIRUGIAS MAYORES, 15 MENORES, EN 318 HORAS EFECTIVAS Y 214,11 HORAS ACTO QUIRURGICO.

Entonces una vez registrado en cada celda la información correspondiente de las variables de esta tabla , debe posicionarse en la columna U y observar que se ha colocado una función de concatenación que permite unir los campos con los pipes solicitados entre los campos

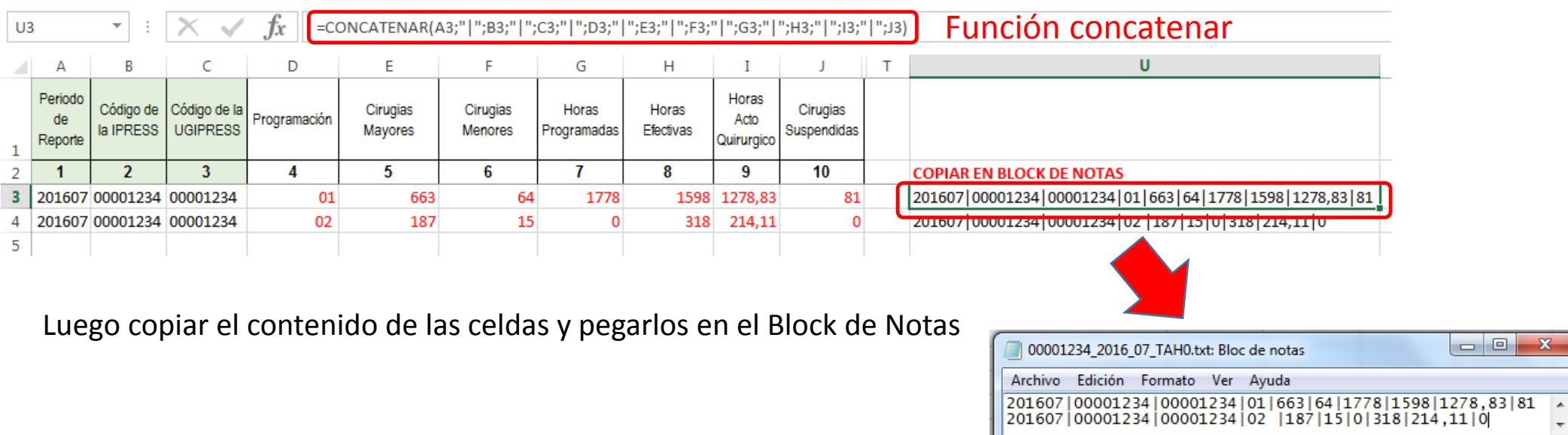

# PASO 2 Preparar la Trama de datos según la estructura : MANUAL DE USUARIO

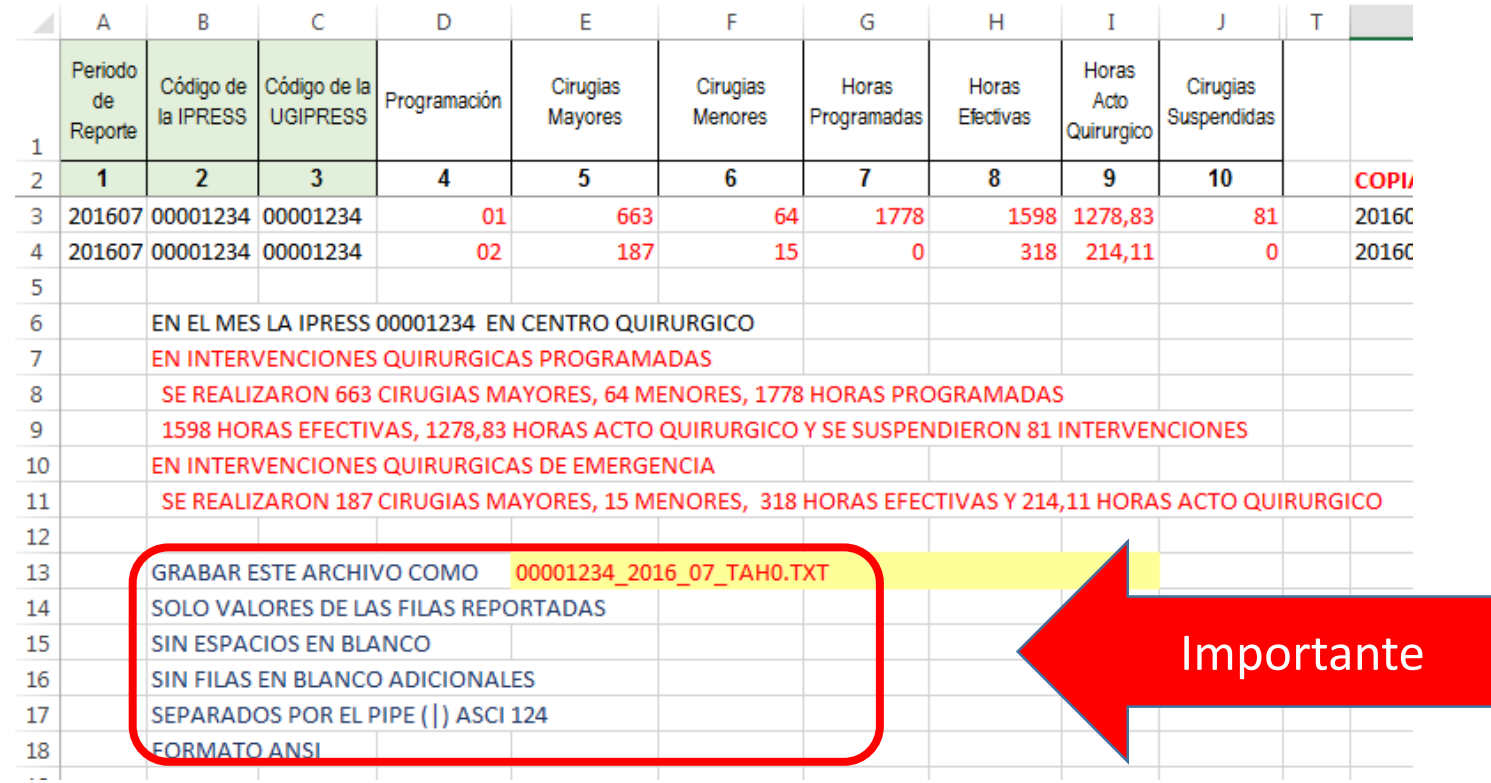

Generar a partir de esta tabla u otras bases de datos el archivo en texto cuyo nombre debe ser por ejemplo 00001234\_2016\_07\_TAH0.TXT

### PASO 3 Revisar si la trama a enviar corresponde a lo solicitado : MANUAL DE ESTRUCTURA DE TRAMAS

# *Tabla Agregada H*

### *Reporte Consolidado de Producción Asistencial de Intervenciones*

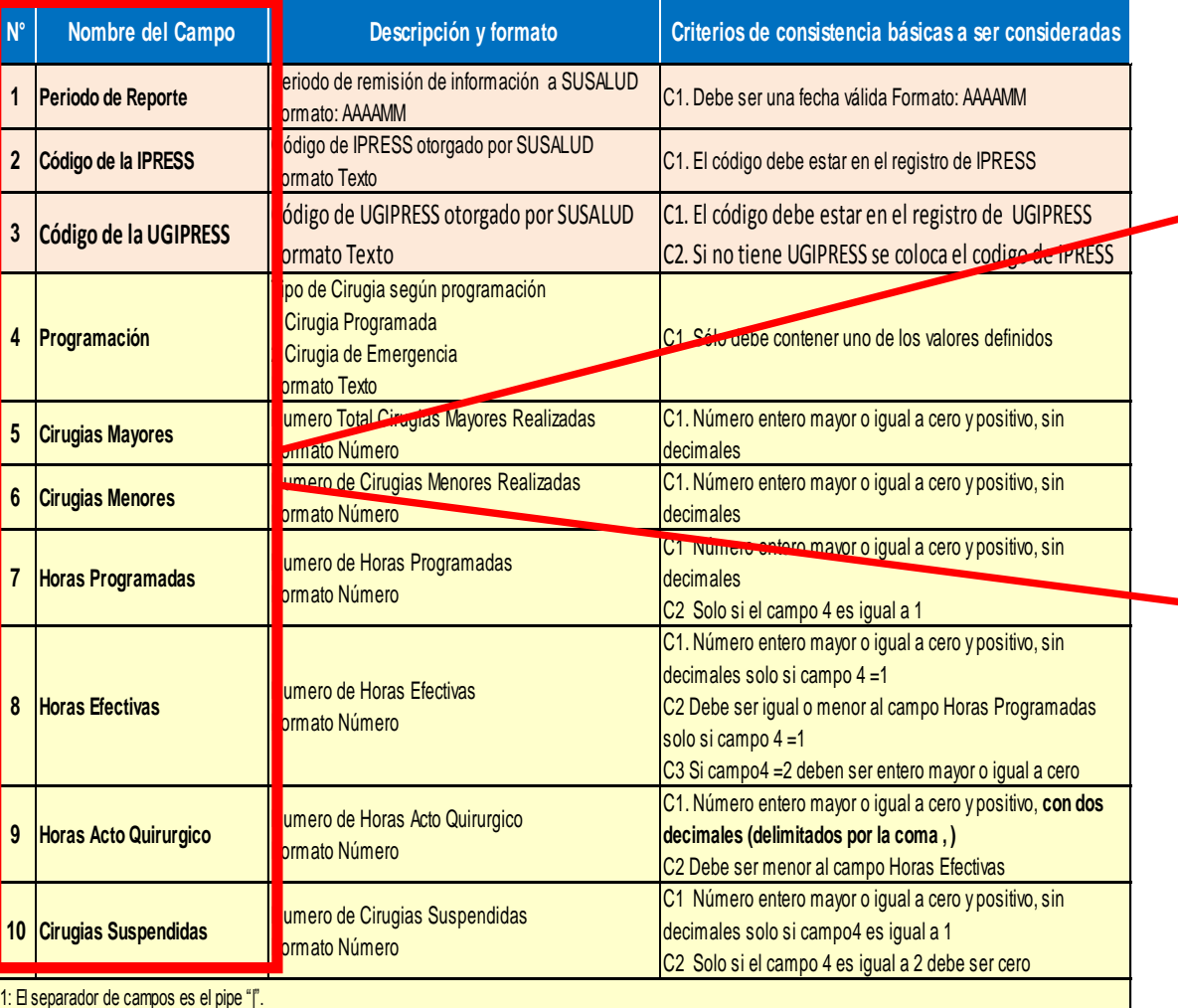

### **En caso de ser IPRESS**

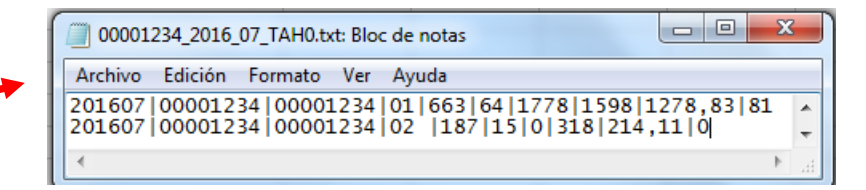

## **En caso de ser Grupo IPRESS - UGIPRESS**

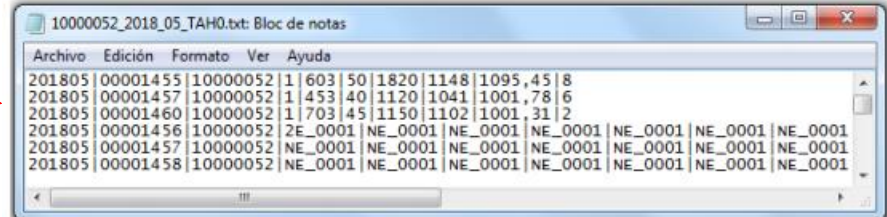

### PASO 3 Revisar si la trama a enviar corresponde a lo solicitado : MANUAL DE ESTRUCTURA DE TRAMAS

### **EN CASO DE SER IPRESS**

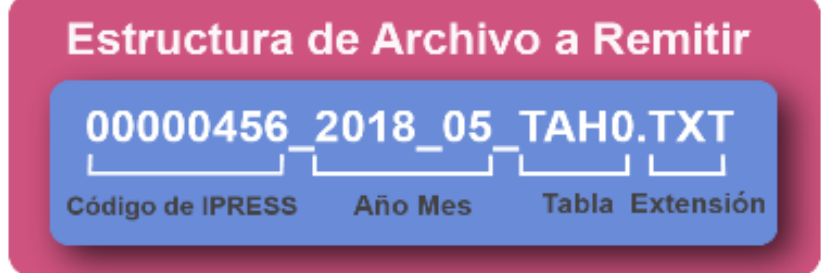

En el caso que la IPRESS no realice ningún tipo de intervención quirúrgica o durante ese mes no se haya brindado ese tipo de actividad prestacional, la forma de preparar los datos será de esta manera:

### Si la IPRESS no realiza intervenciones quirúrgicas

2018|00000456|00000456|NE\_0001|NE\_0001|NE\_0001|NE\_0001|-NE\_0001|NE\_0001|NE\_0001

Pero si la IPRESS regularmente reporta intervenciones quirúrgicas pero ese mes por algun motivo no hubo cirugías

2018|00000456|00000456|NE\_0002|NE\_0002|NE\_0002|NE\_0002|-NE\_0002|NE\_0002|NE\_0002

### **EN CASO DE SER UGIPRESS**

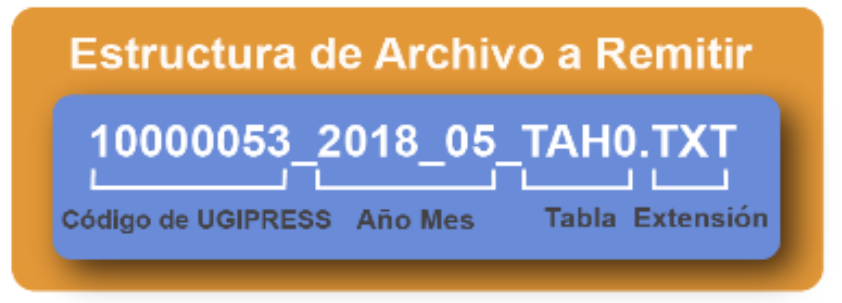

En el caso que la UGIPRESS no realice ningún tipo de intervención quirúrgica o durante ese mes no se haya brindado ese tipo de actividad prestacional, la forma de preparar los datos será de esta manera:

Si la UGIPRESS no realiza intervenciones quirúrgicas

2018|10000053|00000456|NE\_0001|NE\_0001|NE\_0001|NE\_0001|-NE 0001|NE 0001|NE 0001

Pero si la UGIPRESS regularmente reporta intervenciones quirúrgicas pero ese mes por algun motivo no hubo cirugías

2018|10000053|00000456|NE\_0002|NE\_0002|NE\_0002|NE\_0002|-NE 0002|NE 0002|NE 0002

- Verificar que no haya espacios al final de cada fila
- Verificar que al final no haya una fila demás con espacios en blanco
- El carácter pipe ( | ) debe ser el Alt+124 de la Tabla ASCII
- El archivo TXT debe ser grabado en formato ANSI

# Importante !!!

 $\mathsf{PASO}$  4  $\Box$  Validar la información a remitir antes de ser enviada garantizando su integridad, autenticidad y Calidad: RESPONSABLE DE CONTROL DE CALIDAD

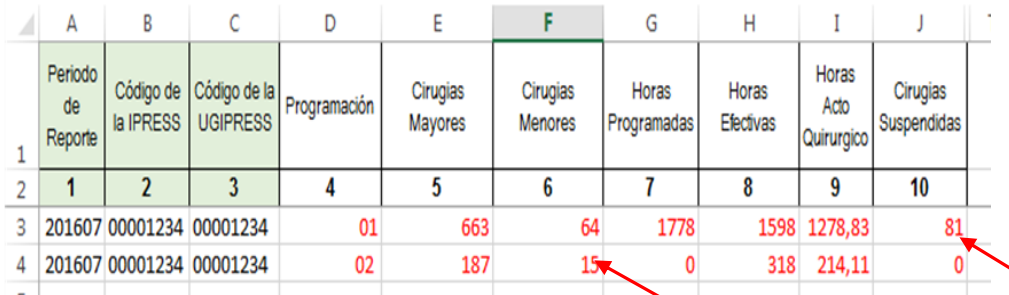

*Ejemplo : Establecer mecanismos de supervisión y verificación (al momento de que el profesional de la salud certifique la veracidad de la información remitida) es decir que del total de cirugía programadas solo se suspendieron 81.*

*Así como aquellas 15 cirugías cuyos pacientes ingresaron por emergencia y que se catalogaron como procedimiento quirúrgico aplicado a patologías de baja complejidad cuya técnica quirúrgica requiere equipamiento específico y personal debidamente calificado y capacitado; de tal manera que se pueda garantizar validez, confiabilidad, integridad, autenticidad y calidad del contenido de la información a ser remitida*

*Luego que dicha información, previamente verificada y validada, por los mecanismos de supervisión masiva se evidencie en los archivos planos*

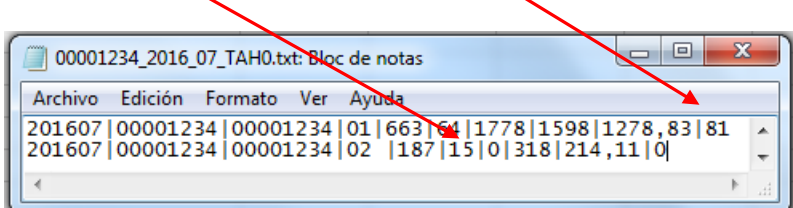

# PASO 5 Cargar las Tramas en el SETI IPRESS ON LINE : TUTORIAL PARA CARGAR LAS TRAMAS AL SETI IPRESS ONLINE

**MONITOREO IPRESS** 

**INFOSUSALUD IPRESS** 

Ingresar con el usuario y contraseña que el Administrador WEB de su IPRESS le ha proporcionado

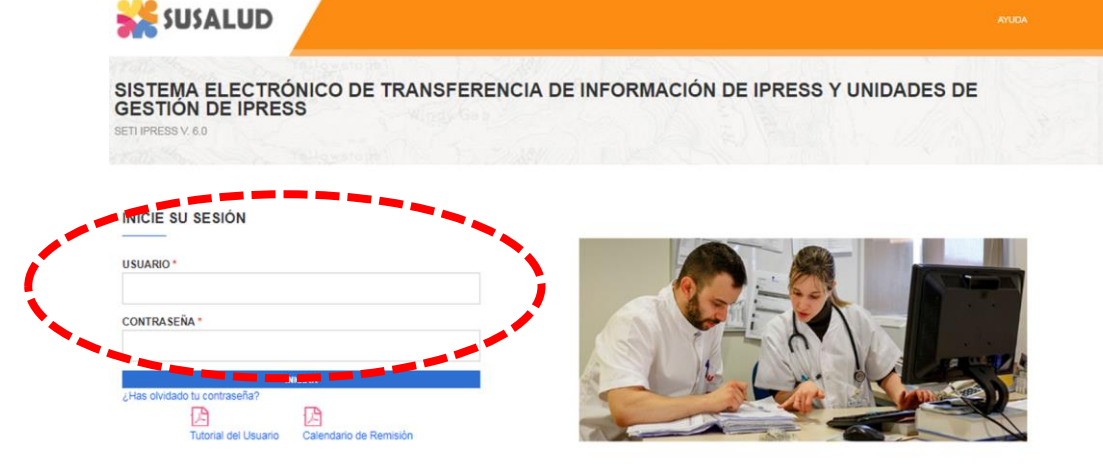

**ESTANDARES** 

Para proceder a cargar las tramas deberá seleccionar el signo + en el periodo obligado a remitir las 13 tramas

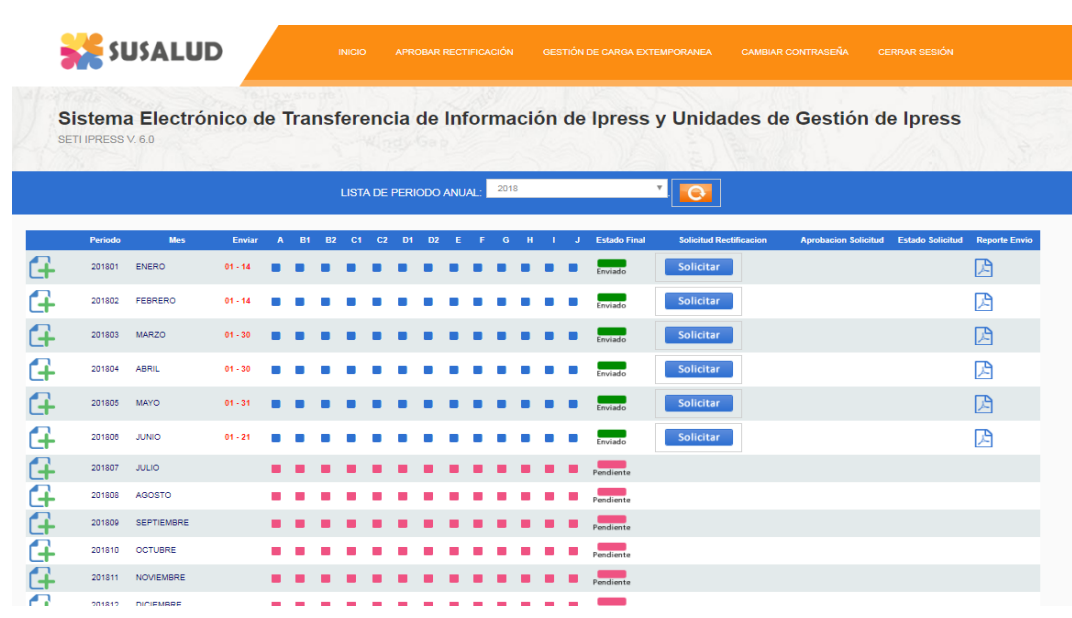

encia Nº 092-2014-SUSALUD/S Artículo 5° Carácter de Declaración Jurada. La información que las IPRESS y UGIPRESS remiten a SUSALUD en cumplimiento de la presen

## PASO 5 Cargar las Tramas en el SETI IPRESS ON LINE : TUTORIAL PARA CARGAR LAS TRAMAS AL SETI IPRESS ONLINE

Sistema Electrónico de Transferencia de Información de Ipress y Unidades de Gestión de Ipress SETI IPRESS V. 4.0

### LISTA DE FORMATOS POR PERIODO: PERIODO CONTABLE: 2016 - JULIO IPRESS:

### 17/08/2016 12:58:09 p.m.

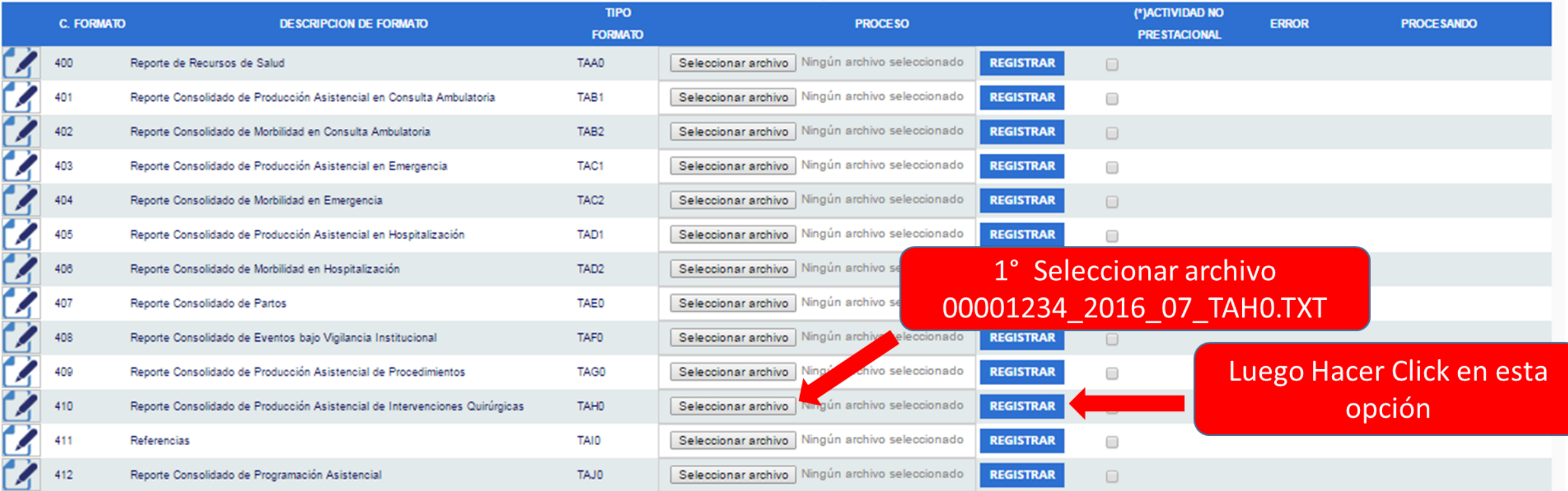

### **COACTIVIDAD IO Prestacional**

NE\_0001: Esta actividad no se realiza en esta IPRESS NE 0002: Esta actividad en esta IPRESS no se realizo en dicho Periodo.

### Seleccionar la opción INFOSUSALUD IPRESS

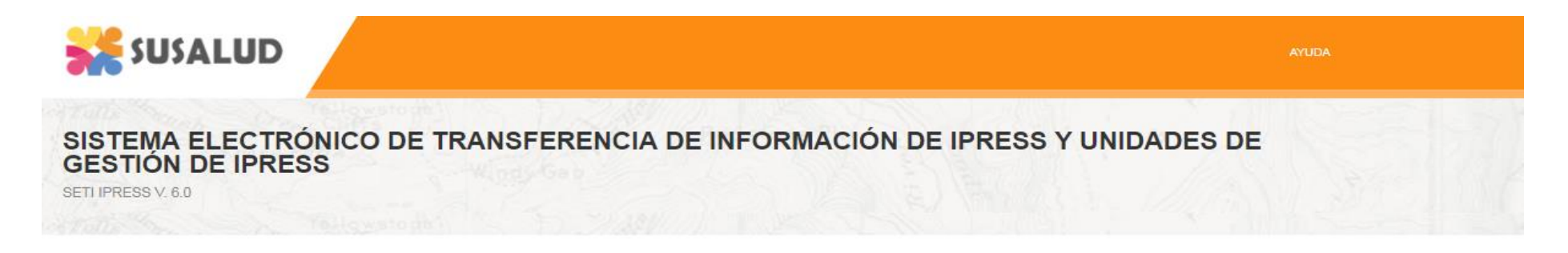

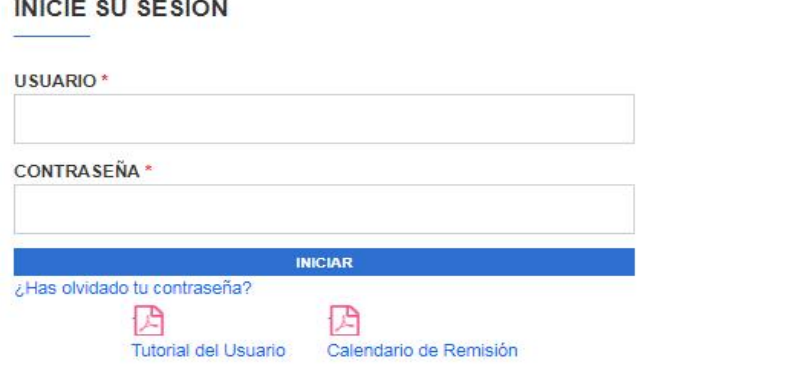

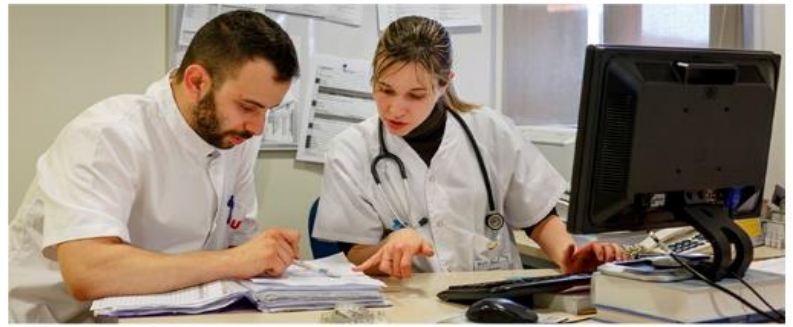

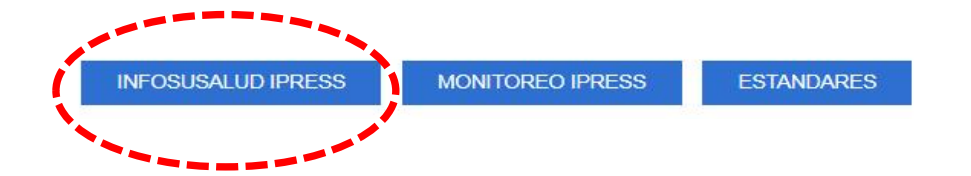

3180.63

954.17

284

14.05

Producción Asistencial en Intervenciones Quirúrgicas de las IPRESS

212

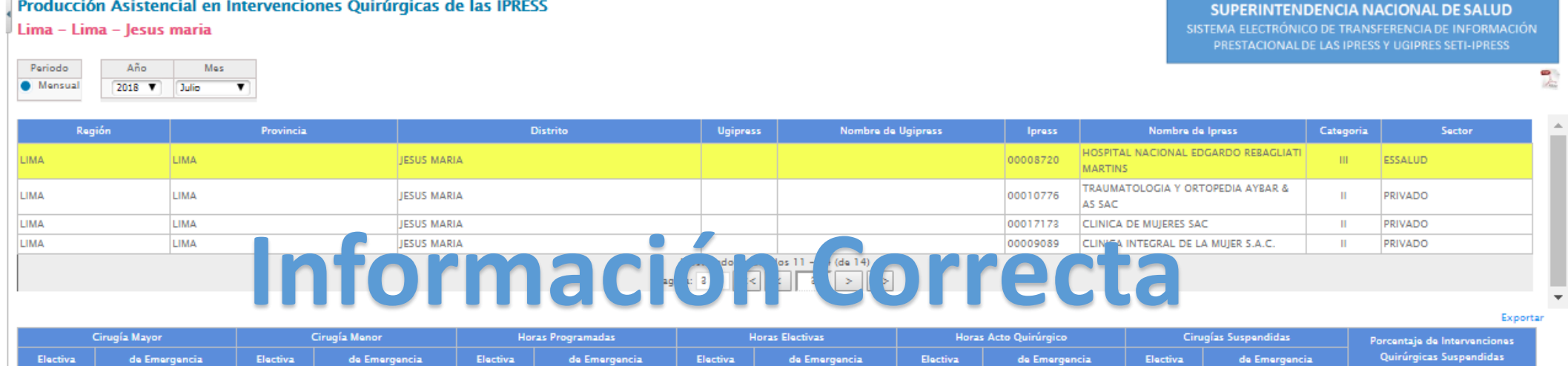

1513

Nota:

1809

798

- Cirugías Mayores: son los procedimientos quirúrgicos aplicados a patologías complejas cuya técnica quirúrgica requiere equipamiento sofisticado, especial, especifico y personal altamente calificado y capacitado.

- Cirugías Menores: son los procedimientos quirúrgicos aplicados a patologías de baja complejidad cuya técnica quirúrgica requiere equipamiento específico y personal debidamente calificado y capacitado.

- Horas Programadas para Intervenciones Quirúrgicas: es el tiempo previsto para realizar un conjunto de intervenciones quirúrgicas en un periodo determinado.

87

- Horas Electivas para Intervenciones Quirúrgicas: es el tiempo real, en el cual se utilizan las salas de operaciones por cada intervención quirúrgica, se contabiliza desde el ingreso del paciente hasta su salida del centr

- **Horas Acto Quirúrgico:** es el tiempo real que se cuenta desde que se empieza la intervención quirúrgica (incisión o inicio) hasta el momento que esta finaliza (suturación o fin).

- Cirugías Suspendidas: son las intervenciones quirúrgicas que inicialmente fueron programadas para una determinada fecha, pero que no se realizaron en la fecha inicialmente programada.

4501

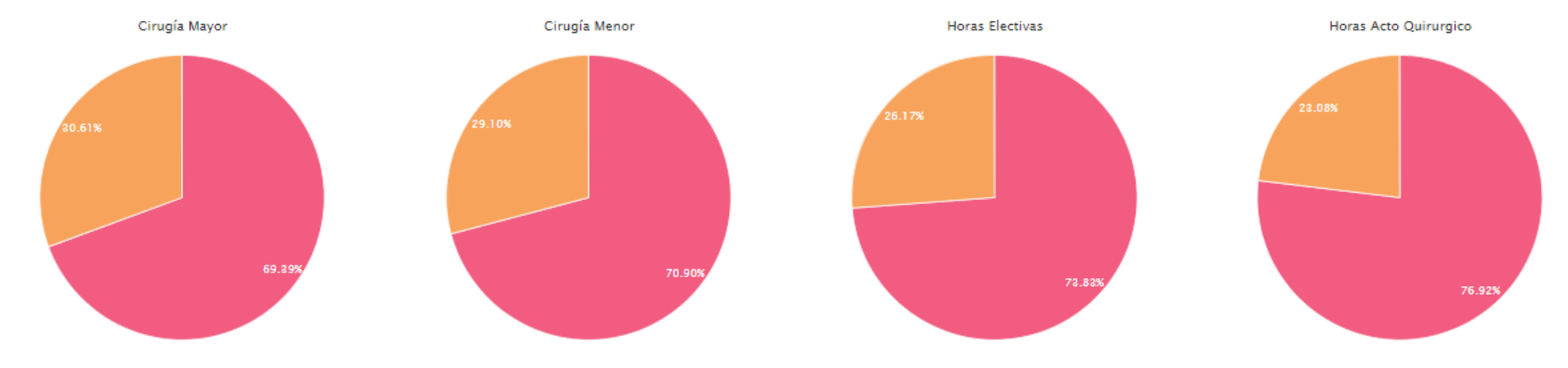

4268

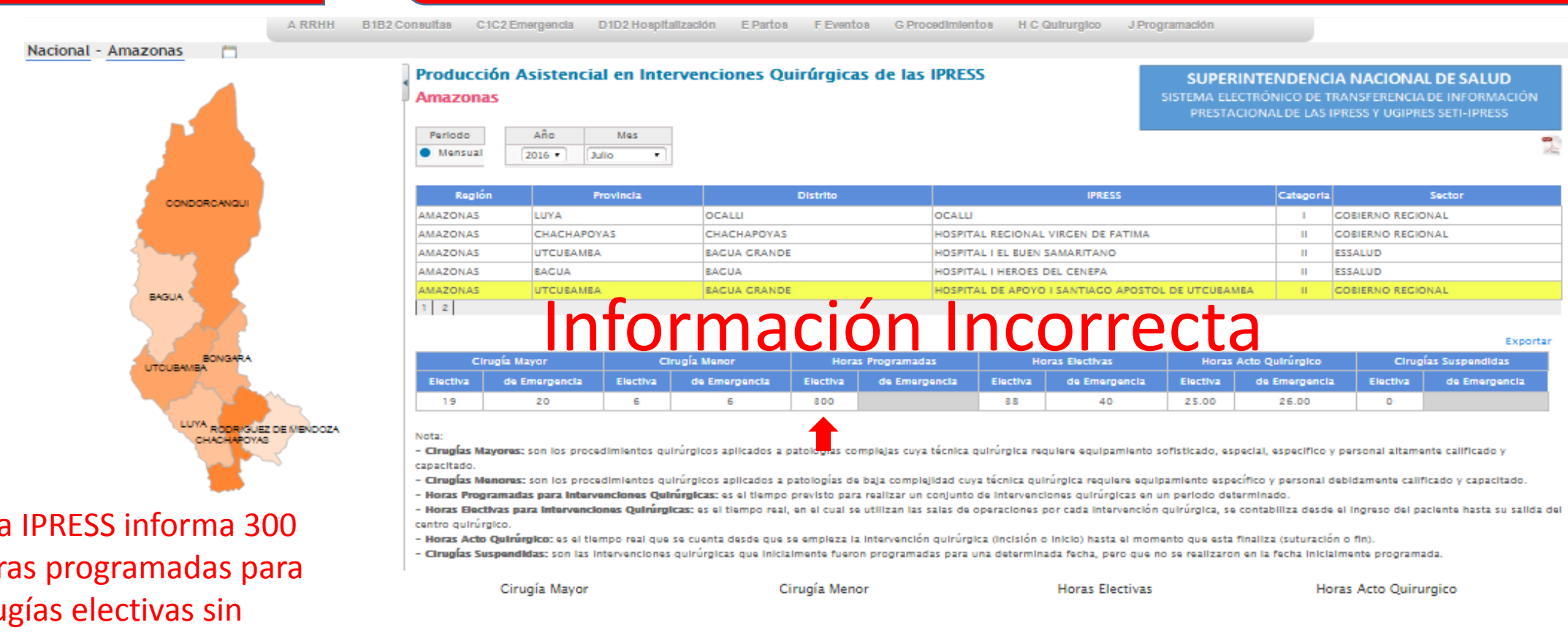

**Esta Hor** ciru embargo de esas 300 horas solo fueron efectivas 38 horas .

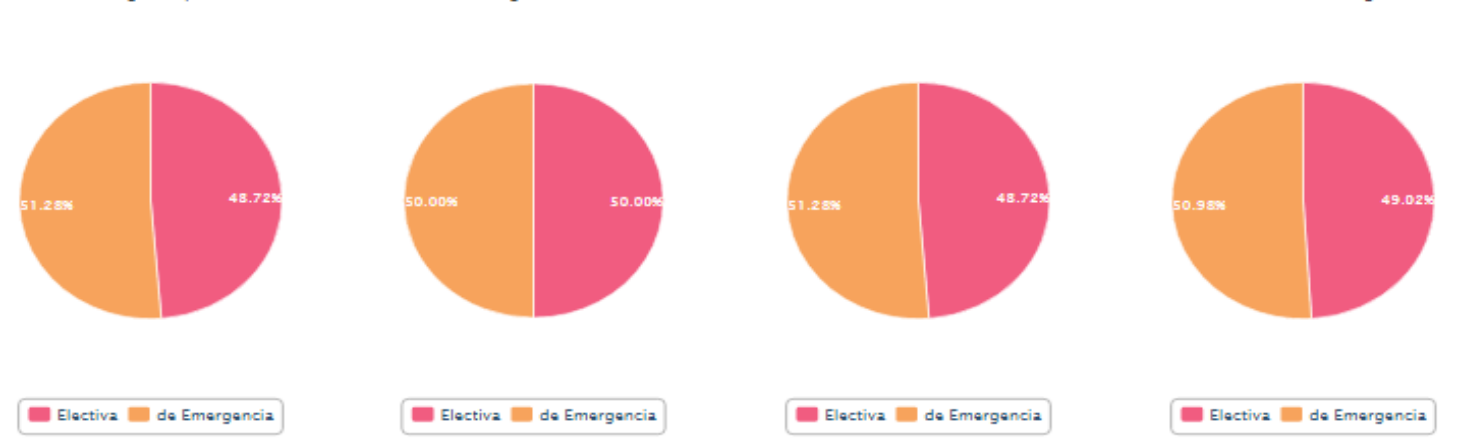

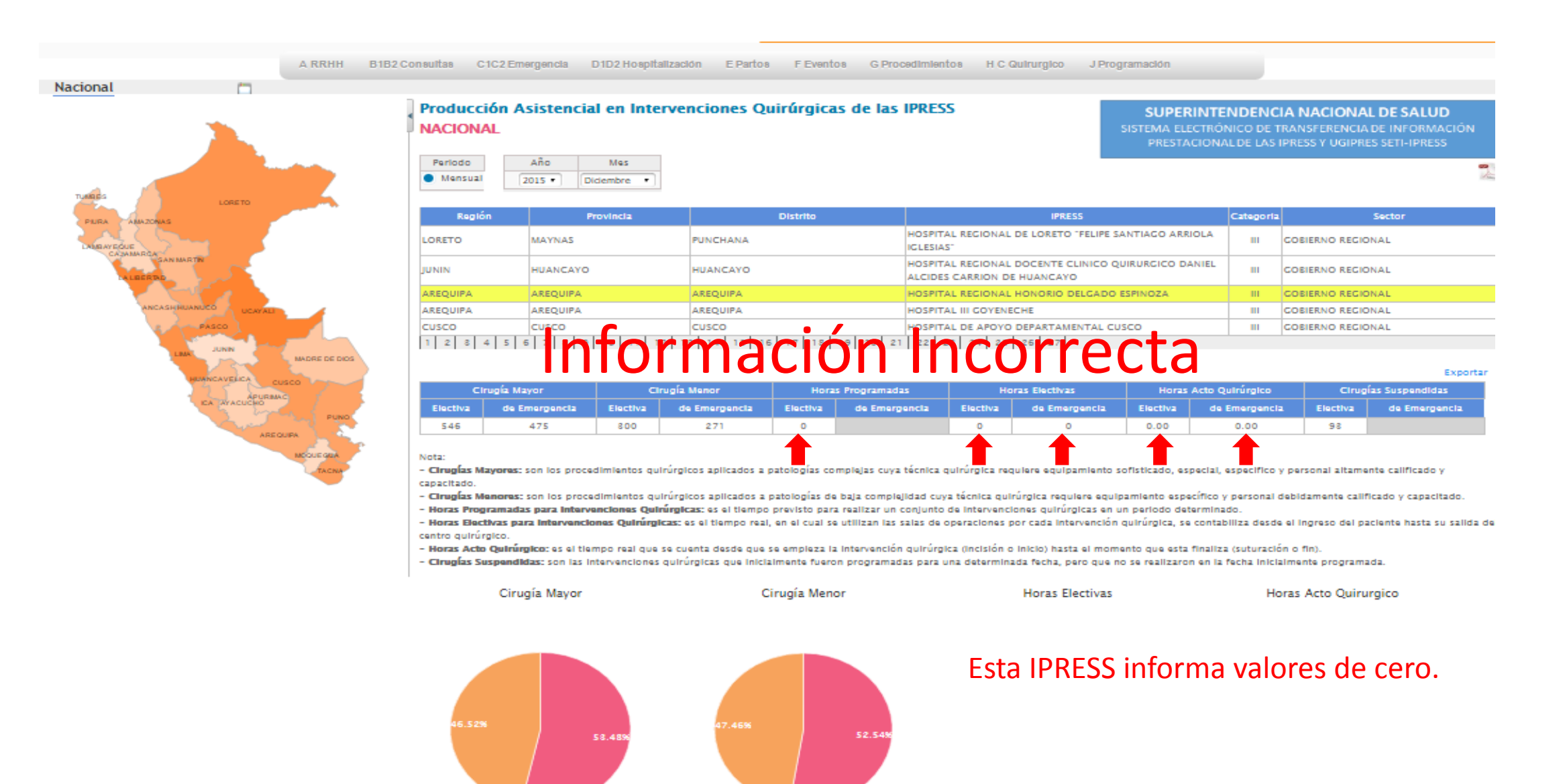

B1B2 Consultas C1C2 Emergencia

Nota:

A RRHH

D1D2 Hospitalización

E Partos

## PASO 6 Verificar el contenido de las tramas cargadas: INFOSUSALUD RESPONSABLE DE CONTROL DE CALIDAD

**H** C Quirurgico

J Programación

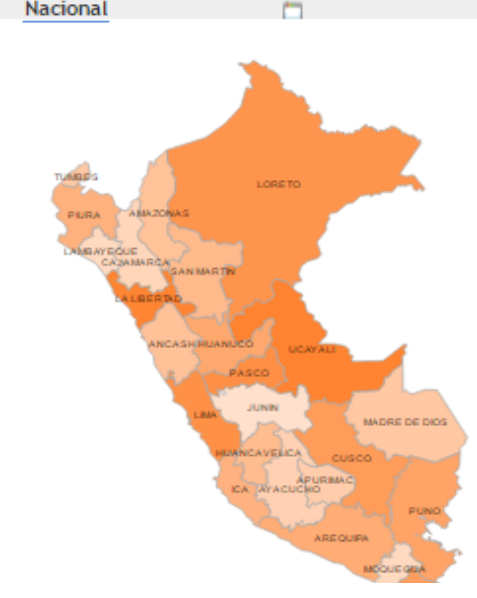

Esta IPRESS informa 1440 Horas programadas para cirugías electivas sin embargo de esas 1440 horas solo fueron efectivas 540 horas .

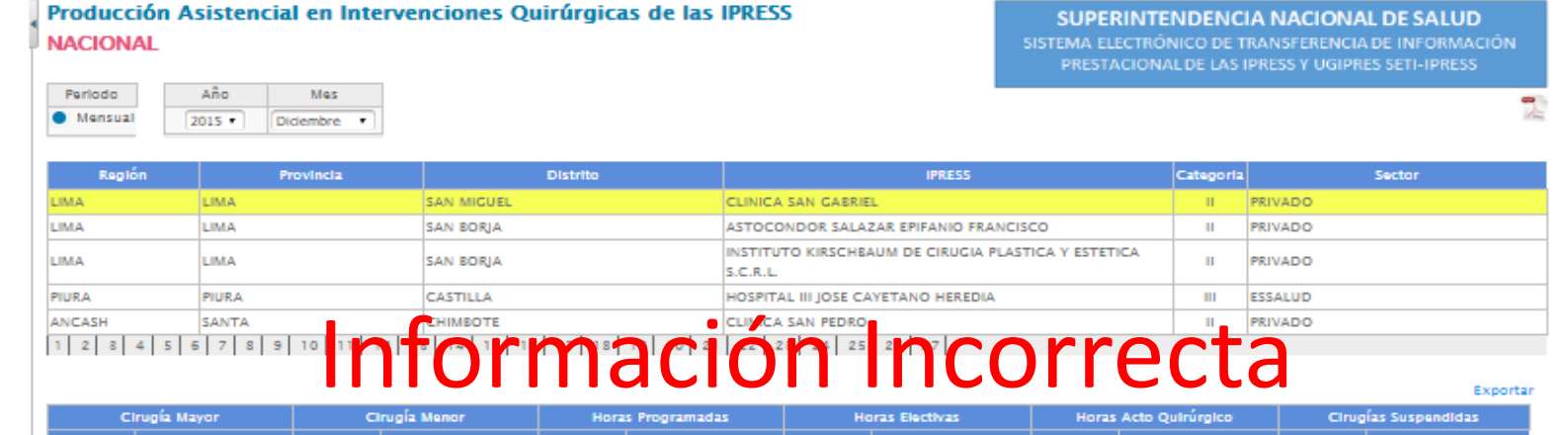

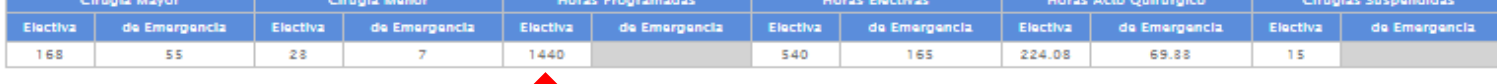

- Cirugías Mayores: son los procedimientos quirúrgicos aplicados a pato complejas cuya técnica quirúrgica requiere equipamiento sofisticado, especial, especifico y personal altamente calificado y capacitado.

- Cirugías Menores: son los procedimientos quirúrgicos aplicados a patologías de baja complejidad cuya técnica quirúrgica requiere equipamiento específico y personal debidamente calificado y capacitado. - Horas Programadas para Intervenciones Quirúrgicas: es el tiempo previsto para realizar un conjunto de intervenciones guirúrgicas en un período determinado.

- Horas Electivas para intervenciones Quirúrgicas: es el tiempo real, en el cual se utilizan las salas de operaciones por cada intervención quirúrgica, se contabiliza desde el ingreso del paciente hasta su salida del centro quirúrgico.

- Horas Acto Quirúrgico: es el tiempo real que se cuenta desde que se empleza la intervención quirúrgica (incisión o inicio) hasta el momento que esta finaliza (suturación o fin).

FEventos GProcedImlentos

- Cirugías Suspendidas: son las intervenciones quirúrgicas que inicialmente fueron programadas para una determinada fecha, pero que no se realizaron en la fecha inicialmente programada.

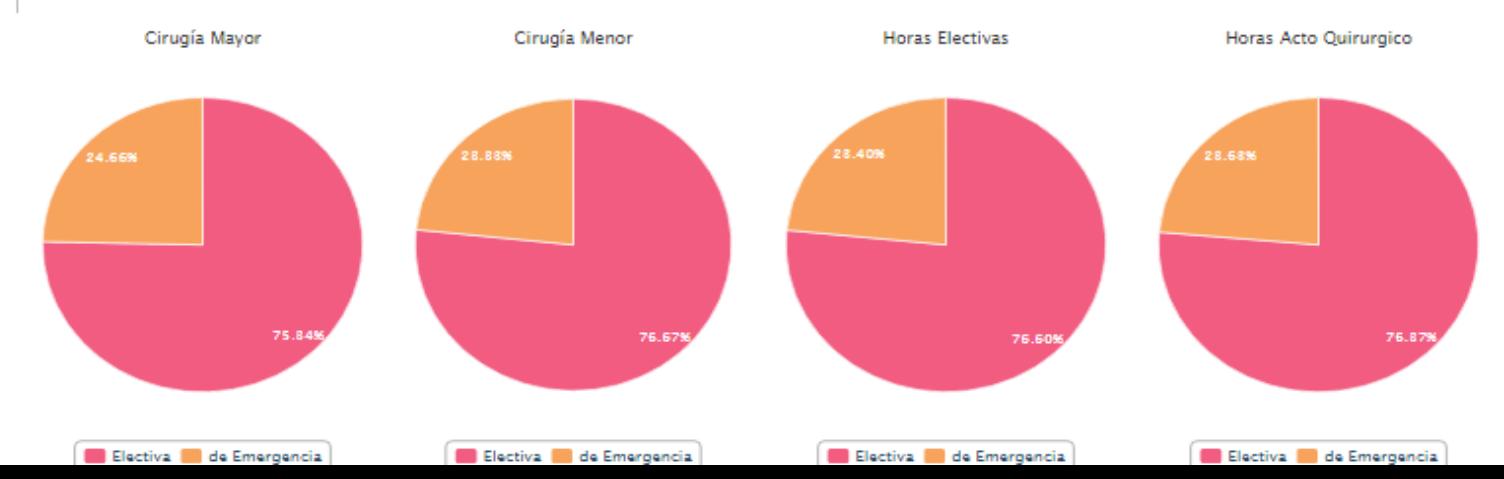

213 .

## PASO 6 Verificar el contenido de las tramas cargadas: INFOSUSALUD RESPONSABLE DE CONTROL DE CALIDAD

A RRHH B1B2 Consultas C1C2 Emergencia D1D2 Hospitalización E Partos F Eventos G Procedimientos H C Quirurgico J Programación Nacional Producción Asistencial en Intervenciones Quirúrgicas de las IPRESS SUPERINTENDENCIA NACIONAL DE SALUD **NACIONAL** SISTEMA ELECTRÓNICO DE TRANSFERENCIA DE INFORMACIÓN Año Periodo Mas **Mensual**  $2015$ Diciembre Región Provincia **Distrito IPRESS** Categoria Sector CENTRO MEDICO ESPECIALIZADO CLINICA DE LA MUJER Y EL SANTA PRIVADO **ANCASH** NUEVO CHIMBOTE  $\mathbf{H}$ NIÑO EIRL LIMA CANETE SAN VICENTE DE CAÑETE HOSPITAL II CAÑETE ESSALUD  $\mathbf{H}$ HUANUCO HUANUCO **AMARILIS** HOSPITAL II HUANUCO ESSALUD  $\mathbf H$ LA LIBERTAD TRUJILLO VICTOR LARCO HERRERA CLINICA SANCHEZ FERRER S.A.  $\mathbf{H}$ **PRIVADO** LIMA LIMA EN TRIVADE POR EN TRIVADE POR EN TRIVADE POR EN TRIVADE POR EN TRIVADE POR EN TRIVADE POR EN TRIVADE POR EN TRIVADE POR EN TRIVADE POR EN TRIVADE POR EN TRIVADE POR EN TRIVADE POR EN TRIVADE POR EN TRIVADE POR EN TRIVADE P  $12845578$ Cirugía Mayor Electiva de Emergencia Electiva de Emergencia Electiv: Electiva de Emergencia Electiva de Emergencia Electiva de Emergencia de Emergenci: 172.00 100 85 218 218 18 8.00 6  $8$ Nota: - Cirugías Mayores: son los procedimientos quirúrgicos aplicados a patologías complejas cuya técnica quirúrgica requiere equipamiento sofisticado, especifico y personal altamente calificado y Esta IPRESS informa 213 capacitado. - **Cirugías Menores**: son los procedimientos quirúrgicos aplicados a patologías de baja complejidad cuya técnica quirúrgica requiere equipamiento específico y personal debidamente calificado y capacitado. Horas Programadas para intervenciones Quirúrgicas: es el tiempo previsto para realizar un conjunto de intervenciones quirúrgicas en un período determinado. Horas programadas para Horas Bectivas para intervenciones Quirúrgicas: es el tiempo real, en el cual se utilizan las salas de operaciones por cada intervención quirúrgica, se contabiliza desde el ingreso del paciente hasta su salida del centro quirúralco Horas Acto Quirúrgico: es el tiempo real que se cuenta desde que se empleza la intervención quirúrgica (incisión o inicio) hasta el momento que esta finaliza (suturación o fin). cirugías electivas igual Cirugías Suspendidas: son las intervenciones quirúrgicas que inicialmente fueron programadas para una determinada fecha, pero que no se realizaron en la fecha inicialmente programada. Cirugía Mayor Cirugía Menor **Horas Electivas** Horas Acto Quirurgico que las hora efectivas 92.119 94.84 94.25% 95.56% Electiva de Emergencia Electiva de Emergencia Electiva de Emergencia Electiva de Emergencia

Nacional

## PASO 6 Verificar el contenido de las tramas cargadas: INFOSUSALUD RESPONSABLE DE CONTROL DE CALIDAD

A RRHH B1B2 Consultas C1C2 Emergencia D1D2 Hospitalización E Partos F Eventos G Procedimientos H C Quirurgico J Programación

Producción Asistencial en Intervenciones Quirúrgicas de las IPRESS

**NACIONAL** 

Año

 $2015 +$ 

Mes

Octubre

Periodo

**C** Mensual

ICA

Nota:

**MORE DE DIOS** 

Provincia Distrito **IPRESS** Categoria Sector Región HOGAR CLINICA SAN JUAN DE DIOS II PRIVADO **AREQUIPA AREQUIPA CAYMA** ILO. ESSALUD MOQUEGUA **ILO** HOSPITAL II ILO  $\mathbf{H}$ MOQUEGUA MARISCAL NIETO MOQUEGUA ESSALUD HOSPITAL II MOQUEGUA  $\mathbf{H}$ **PIURA** PIURA CASTILLA INSTITUTO PERUANO DE OFTALMOLOGIA ESSALUD  $\mathbf{m}$ ICA **ICA** AUGUSTO HERNANDEZ MENDOZA  $\mathbf{H}$ ESSALUD Información Incorrecta  $1234456$ Exportal Cirugía Mayo Electiva de Emergencia 298 16 1000 442 441.40  $0.00$ 88

**SUPERINTENDENCIA NACIONAL DE SALUD** 

SISTEMA ELECTRÓNICO DE TRANSFERENCIA DE INFORMACIÓN PRESTACIONAL DE LAS IPRESS Y UGIPRES SETI-IPRESS

- Cirugías Mayores: son los procedimientos quirúrgicos aplicados a patologías complejas cuya técnica quirúrgica requiere equipamiento sofisticado, especifico y personal altamente calificado y capacitado.

Cirugías Menores: son los procedimientos quirúrgicos aplicados a patologías de baja complejidad cuya técnica quirúrgica requiere equipamiento específico y personal debidamente calificado y capacitado. Horas Programadas para intervenciones Quirúrgicas: es el tiempo previsto para realizar un conjunto de intervenciones quirúrgicas en un período determinado.

Horas Bectivas para intervenciones Quirúrgicas: es el tiempo real, en el cual se utilizan las salas de operaciones por cada intervención quirúrgica, se contabiliza desde el ingreso del paciente hasta su salida del centro quirúrgico

- Horas Acto Quirúrgico: es el tiempo real que se cuenta desde que se empleza la intervención quirúrgica (incisión o inicio) hasta el momento que esta finaliza (suturación o fin).

- Cirugías Suspendidas: son las intervenciones quirúrgicas que inicialmente fueron programadas para una determinada fecha, pero que no se realizaron en la fecha inicialmente programada.

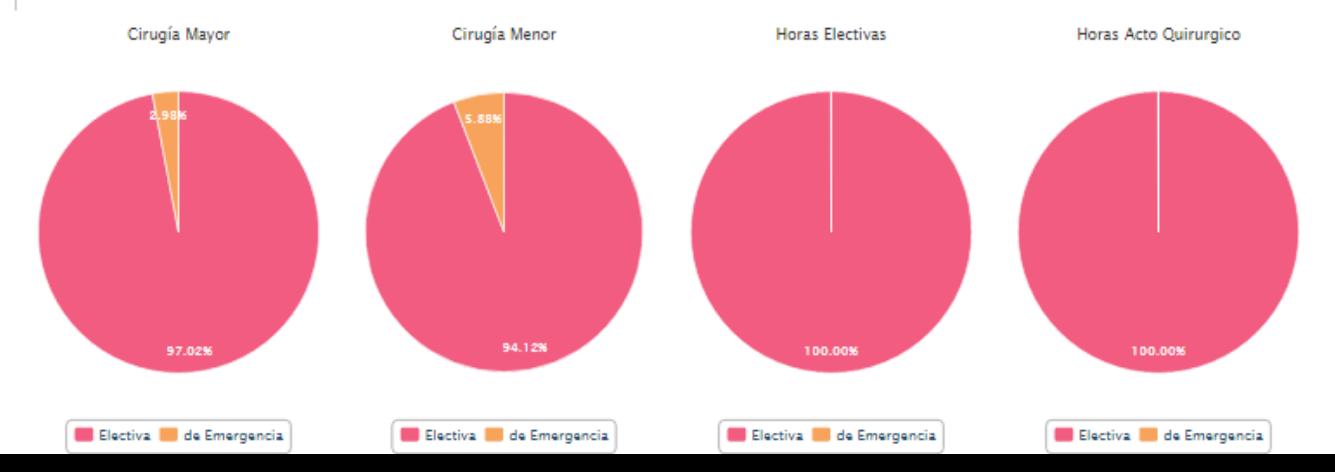

Esta IPRESS informa en emergencia cero horas efectivas y cero horas acto quirúrgico.

cirugías

Y de las

## PASO 6 Verificar el contenido de las tramas cargadas: INFOSUSALUD RESPONSABLE DE CONTROL DE CALIDAD

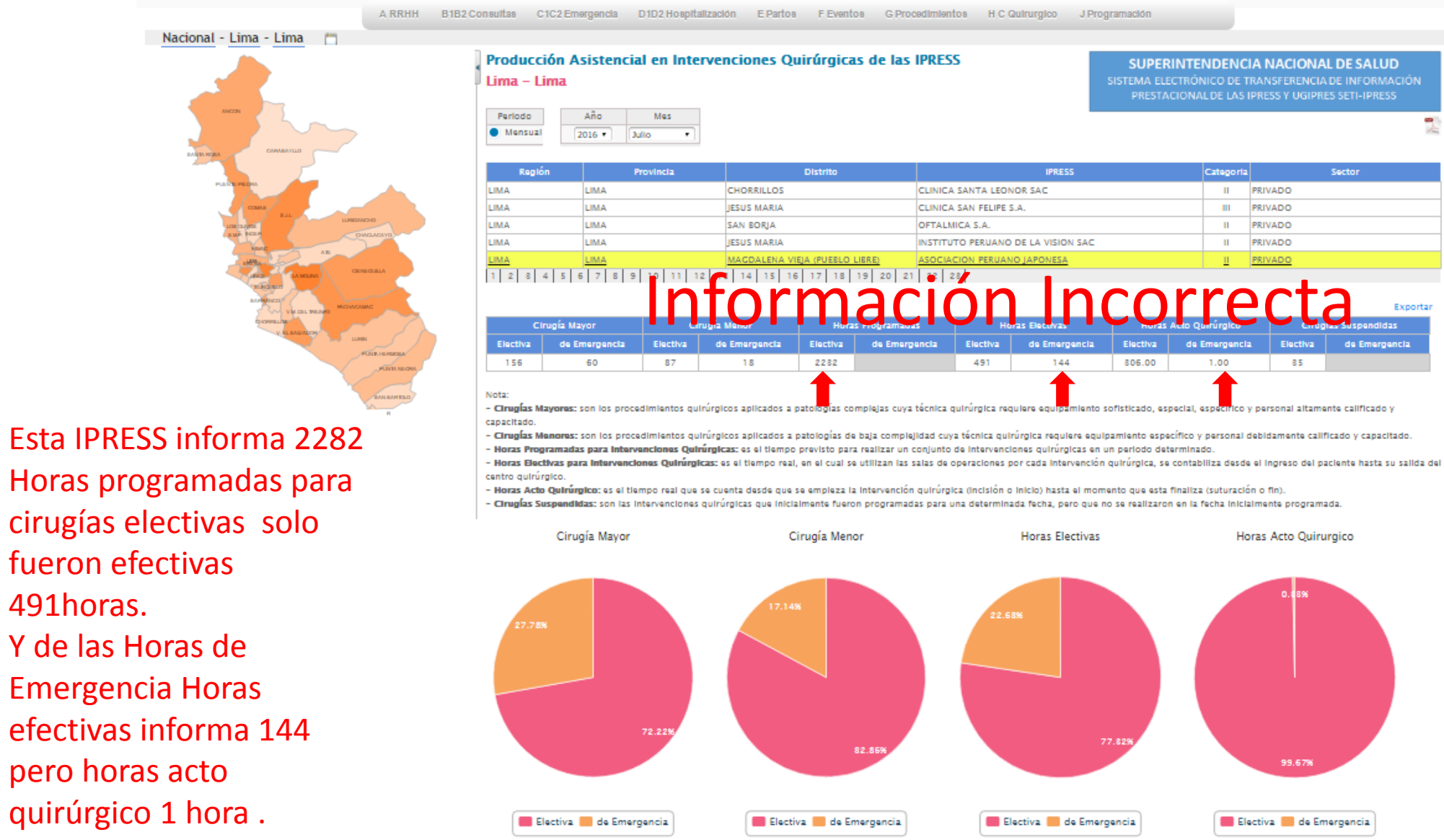